## ФЕДЕРАЛЬНОЕ АГЕНТСТВО СВЯЗИ

## ХАБАРОВСКИЙ ИНСТИТУТ ИНФОКОММУНИКАЦИЙ (ФИЛИАЛ) ФЕДЕРАЛЬНОГО ГОСУДАРСТВЕННОГО БЮДЖЕТНОГО **ОБРАЗОВАТЕЛЬНОГОУЧРЕЖДЕНИЯ BLICILIETO OFPA3OBAHUA** «СИБИРСКИЙ ГОСУДАРСТВЕННЫЙ УНИВЕРСИТЕТ ТЕЛЕКОММУНИКАЦИЙ И ИНФОРМАТИКИ»

## СРЕДНЕЕ ПРОФЕССИОНАЛЬНОЕ ОБРАЗОВАНИЕ

## ПРОГРАММА УЧЕБНОЙ ПРАКТИКИ

## УП 01.01

## ПМ 01 ТЕХНИЧЕСКАЯ ЭКСПЛУАТАЦИЯ МНОГОКАНАЛЬНЫХ ТЕЛЕКОММУНИКАЦИОННЫХ СИСТЕМ

для специальности

11.02.09 Многоканальные телекоммуникационные системы

(базовый уровень)

Хабаровск 2016 г.

Программа учебной практики разработана Федерального  $Ha$ основе образовательного  $\Phi$  $\Gamma$ OC) государственного стандарта (далее  $\Pi$ <sup>O</sup> специальностям среднего профессионального образования (далее - СПО) 11.02.09 «Многоканальные телекоммуникационные системы»

код

наименование специальности (профессии)

Разработчики:

Некрасова Е.М. преподаватель ХИИК СибГУТИ СПО Кузнецова М.В. преподаватель ХИИК СибГУТИ СПО Залстер Э.Н. преподаватель ХИИК СибГУТИ СПО

Рассмотрена на заседании кафедры МТС и ОПД

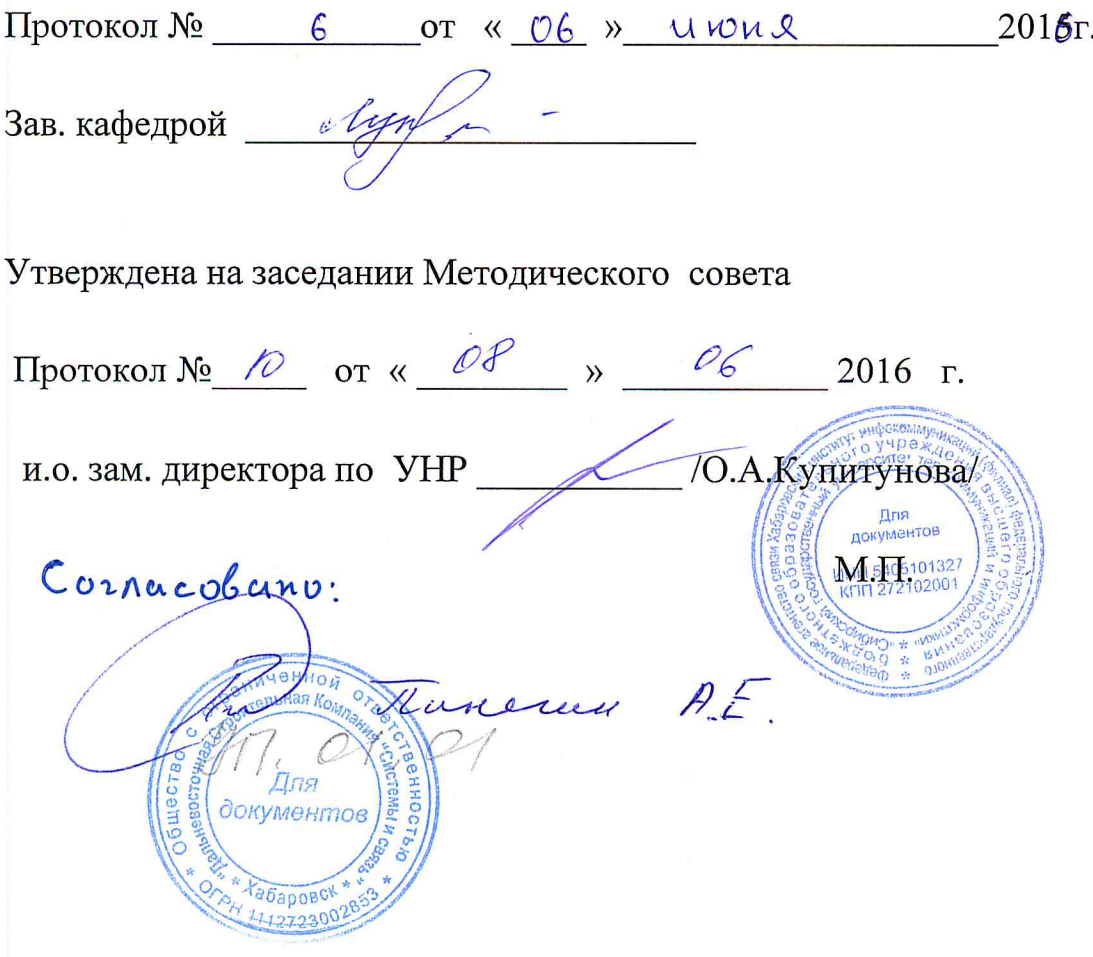

## СОДЕРЖАНИЕ

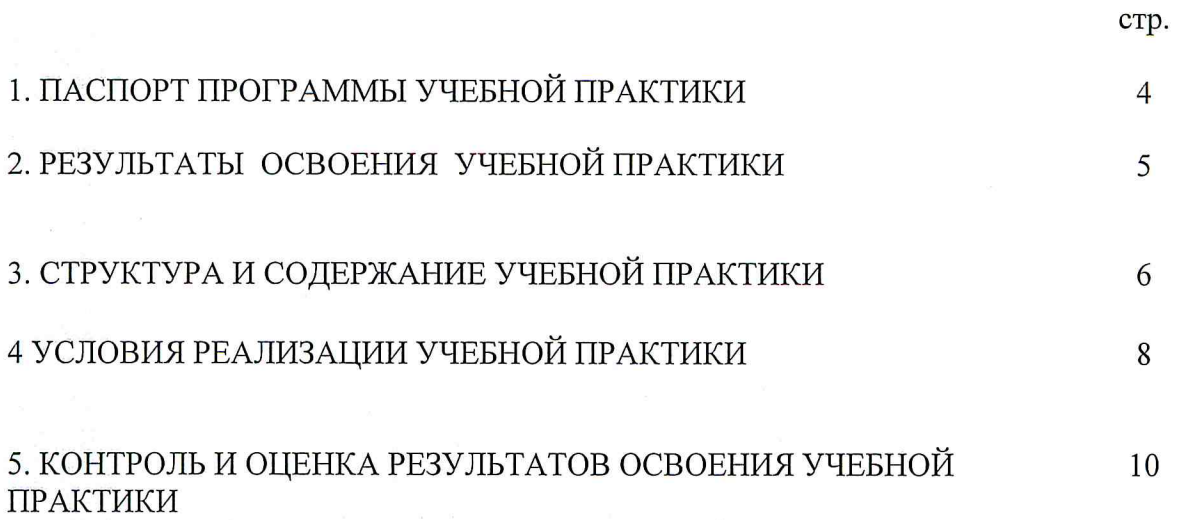

## 1. ПАСПОРТ ПРОГРАММЫ УЧЕБНОЙ ПРАКТИКИ УП 01.01 ПМ 01 ТЕХНИЧЕСКАЯ ЭКСПЛУАТАЦИЯ МНОГОКАНАЛЬНЫХ ТЕЛЕКОММУНИКАЦИОННЫХ СИСТЕМ

## 1.1. Область применения программы

Программа учебной практики является частью основной профессиональной образовательной программы в соответствии с ФГОС по специальности (специальности) СПО 11.02.09 «Многоканальные телекоммуникационные системы» (базовой и углубленной подготовки) в части освоения основного вида профессиональной деятельности (ВПД): Техническая эксплуатация многоканальных телекоммуникационных систем И соответствующих профессиональных компетенций (ПК):

ПК 1.1. Выполнять монтаж и техническое обслуживание кабелей связи и оконечных кабельных устройств.

ПК 1.2. Выполнять монтаж, первичную инсталляцию, мониторинг и диагностику цифровых и волоконно-оптических систем передачи.

ПК  $1.3.$ Устранять аварии  $\,$   $\,$   $\,$   $\,$ повреждения оборудования многоканальных телекоммуникационных систем, выбирать методы восстановления его работоспособности.

ПК 1.4. Проводить измерения параметров цифровых каналов, трактов, анализировать результаты измерений.

ПК 1.5. Проводить мониторинг и диагностику цифровых систем коммутации.

1.2. Цели и задачи учебной практики - требования к результатам освоения учебной практики:

- $\blacksquare$ монтажа кабелей связи и оконечных кабельных устройств:
- 'n, разработки схем построения, монтажа и эксплуатации структурированных кабельных систем;
- 直 монтажа оптических муфт;
- i. монтажа, технического обслуживания, первичной инсталляции и настройки цифровых и волоконно-оптических систем передачи;
- мониторинга работоспособности оборудования телекоммуникационных систем;  $\mathbf{B}$
- $\mathbf{R}$ определения места и вида повреждения при возникновении аварийной ситуации,
- восстановления работоспособности оборудования телекоммуникационных систем;

#### уметь:

-выбирать технологию монтажа кабеля, необходимые инструменты и материалы для монтажа;

-восстанавливать герметичность оболочки кабеля;

-выбирать соответствующее измерительное и тестовое оборудование;

-производить испытание кабеля и оконечных кабельных устройств, анализировать полученные результаты:

-осуществлять монтаж коннекторов различного типа, пэч-панелей, разъемов, розеток в структурированных кабельных системах;

-осуществлять выбор марки  $\,$  M типа кабеля. исходя **H3** условий прокладки структурированных кабельных систем;

-подготавливать концы оптического кабеля к последующей сварке оптических волокон; -выбирать специальный инструмент и оборудование для сращивания оптических волокон; -производить ввод оптических кабелей в муфту и ее герметизацию;

-выполнять монтаж, первичную инсталляцию и настройку оборудования в оответствии с руководством по эксплуатации оборудования цифровых и волоконно-оптических систем передачи;

- анализировать правильность инсталляции:

-конфигурировать оборудование в соответствии с условиями эксплуатации;

-осуществлять мониторинг оборудования цифровых и волоконно-оптических систем передачи;

-определять состояние оборудования, восстанавливать его работоспособность;

-оформлять техническую документацию, заполнять соответствующие формы.

-выбирать измерительные приборы и осуществлять измерение параметров цифровых каналов и трактов; анализировать результаты измерений;

-пользоваться проектной и технической документацией;

-осуществлять первичную инсталляцию программного обеспечения телекоммуникационных систем;

-выполнять копирование системных данных на УВВ; перезапуск системы управления телекоммуникационной системы;

-осуществлять мониторинг работоспособности оборудования телекоммуникационных систем с помощью ЭВМ и соответствующего программного обеспечения; анализировать результаты мониторинга;

-применять различные методы отыскания повреждения  $\mathbf H$ восстановления работоспособности оборудования цифровых систем коммутации;

-пользоваться проектно-технической документацией и составлять ее

#### знать:

-классификацию и конструкцию кабелей и оконечных кабельных устройств;

-технологии монтажа кабелей и оконечных кабельных устройств;

-назначение материалов и инструментов, используемых при монтаже согласно применяемой технологии;

-способы восстановления герметичности оболочки кабеля;

-конструкцию, назначение и методику применения измерительного и тестового оборудования;

-виды контрольных испытаний;

-назначение, принципы построения, область применения структурированных кабельных систем;

-категории кабелей и разъемов согласно стандартам;

-возможные схемы заделки EIA/TIA -568A, EIA/TIA -568B, Cross-Over:

-назначение и состав коммутационного оборудования структурированных кабельных систем, принципы монтажа;

-виды оптических кабелей, методику подготовки оптического кабеля к монтажу;

-назначение и конструкцию инструмента и оборудования;

-виды и конструкцию муфт, методику монтажа;

-назначение, основные технические данные, состав оборудования и структурные схемы оборудования цифровых и волоконно-оптических систем передачи.

-методику осуществления первичной инсталляции и настройки оборудования;

-виды и назначение информационных и аварийных сигналов;

-стандарты и протоколы информационных сигналов, виды сигнализации, назначение интерфейсов;

-принципы технического обслуживания, программное обеспечение оборудования; -алгоритмы поиска и устранения неисправностей;

-параметры цифровых каналов и трактов, назначение и виды измерительных приборов; -методику измерений, правила эксплуатации измерительных приборов;

-нормы на параметры цифровых каналов и трактов, нормативную документацию, алгоритмы поиска неисправностей;

-структуру современных телекоммуникационных систем, программного обеспечения цифровых систем коммутации;

-функции отдельных узлов коммутационной системы;

-структуру, назначение, принципы функционирования управляющих устройств телекоммуникационных систем;

-принципы организации и контроля синхронизации узлов коммутационной системы;

-структуру сети связи перспективного поколения;

-правила технической эксплуатации телекоммуникационных систем;

-аппаратное построение телекоммуникационных систем;

-виды и формы технической документации, правила заполнения

1.3. Количество часов на освоение программы учебной практики: всего - 180 часов

## 2. РЕЗУЛЬТАТЫ ОСВОЕНИЯ УЧЕБНОЙ ПРАКТИКИ

Результатом освоения программы учебной практики является овладение обучающимися видом профессиональной деятельности (ВПД) Техническая эксплуатация многоканальных телекоммуникационных систем, в том числе профессиональными (ПК) и общими (ОК) компетенциями:

Для базовой и углубленной подготовки:

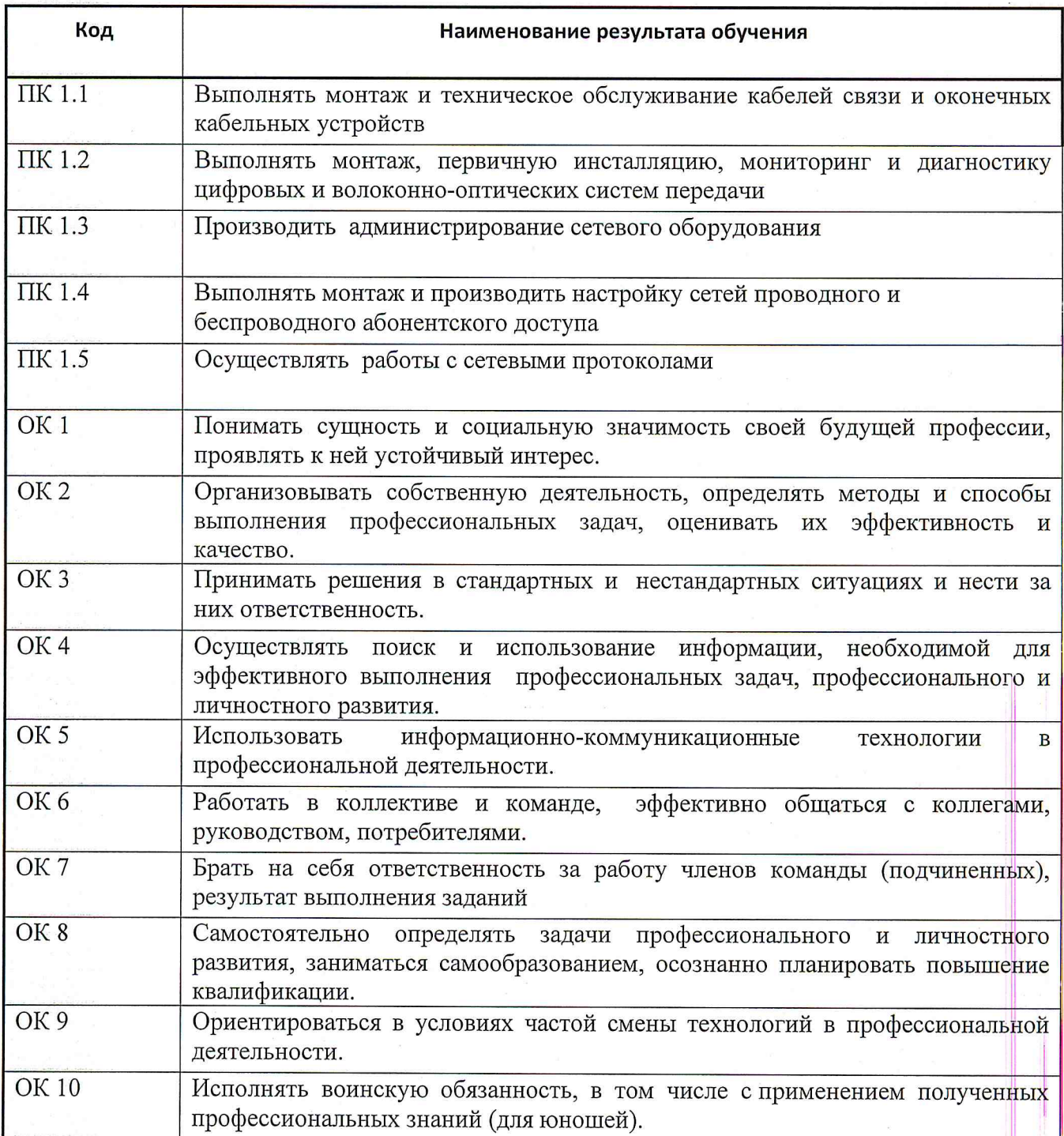

# 3. СТРУКТУРА И СОДЕРЖАНИЕ УЧЕБНОЙ ПРАКТИКИ<br>3.1. Тематический план учебной практики

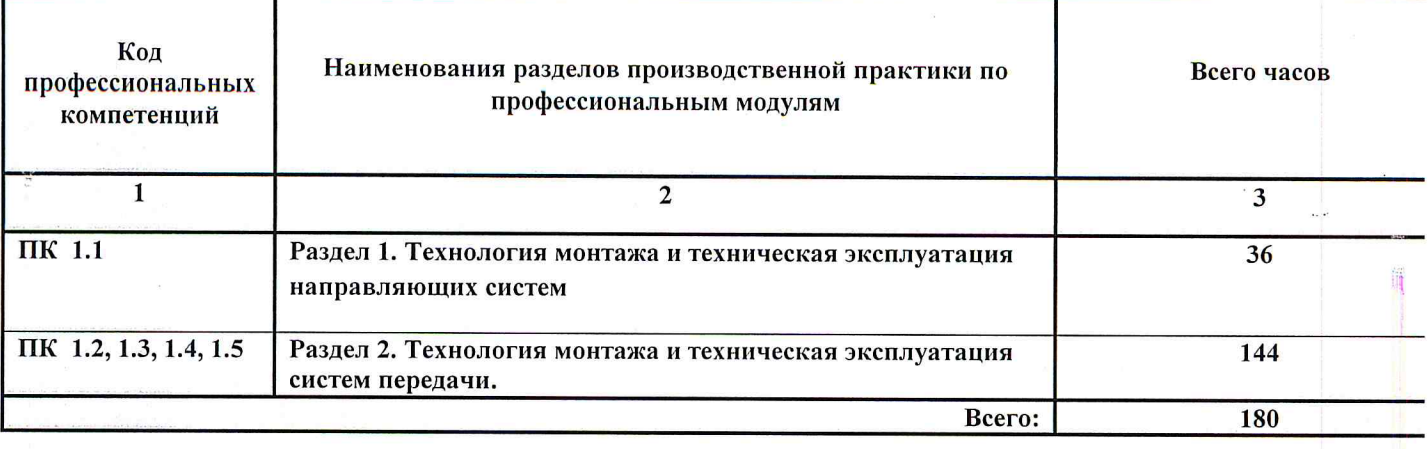

## 3.2. Тематический план и содержание учебной практики УП.01.02 - Технология монтажа и обслуживания цифровых и волоконно-оптических систем передачи

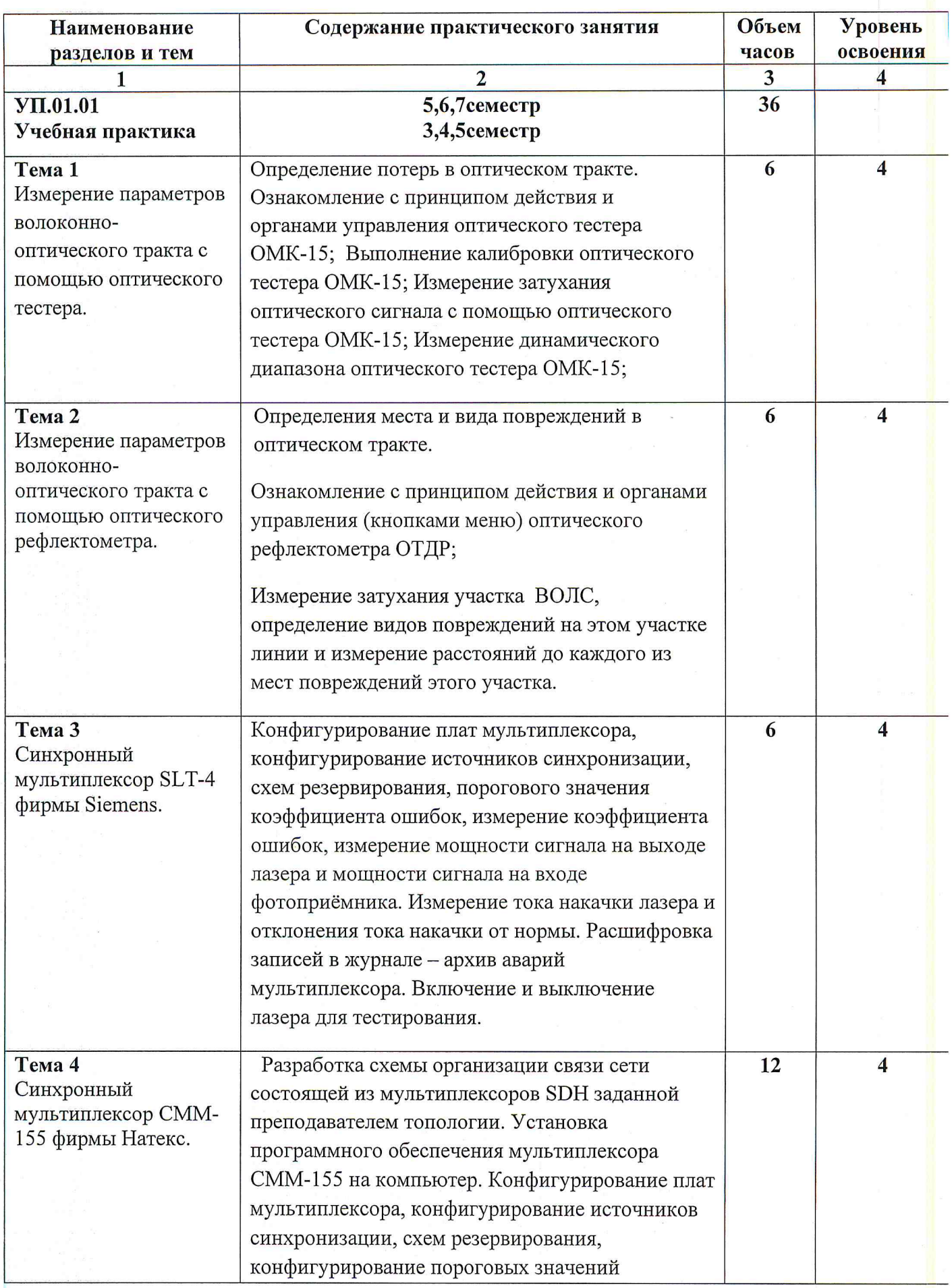

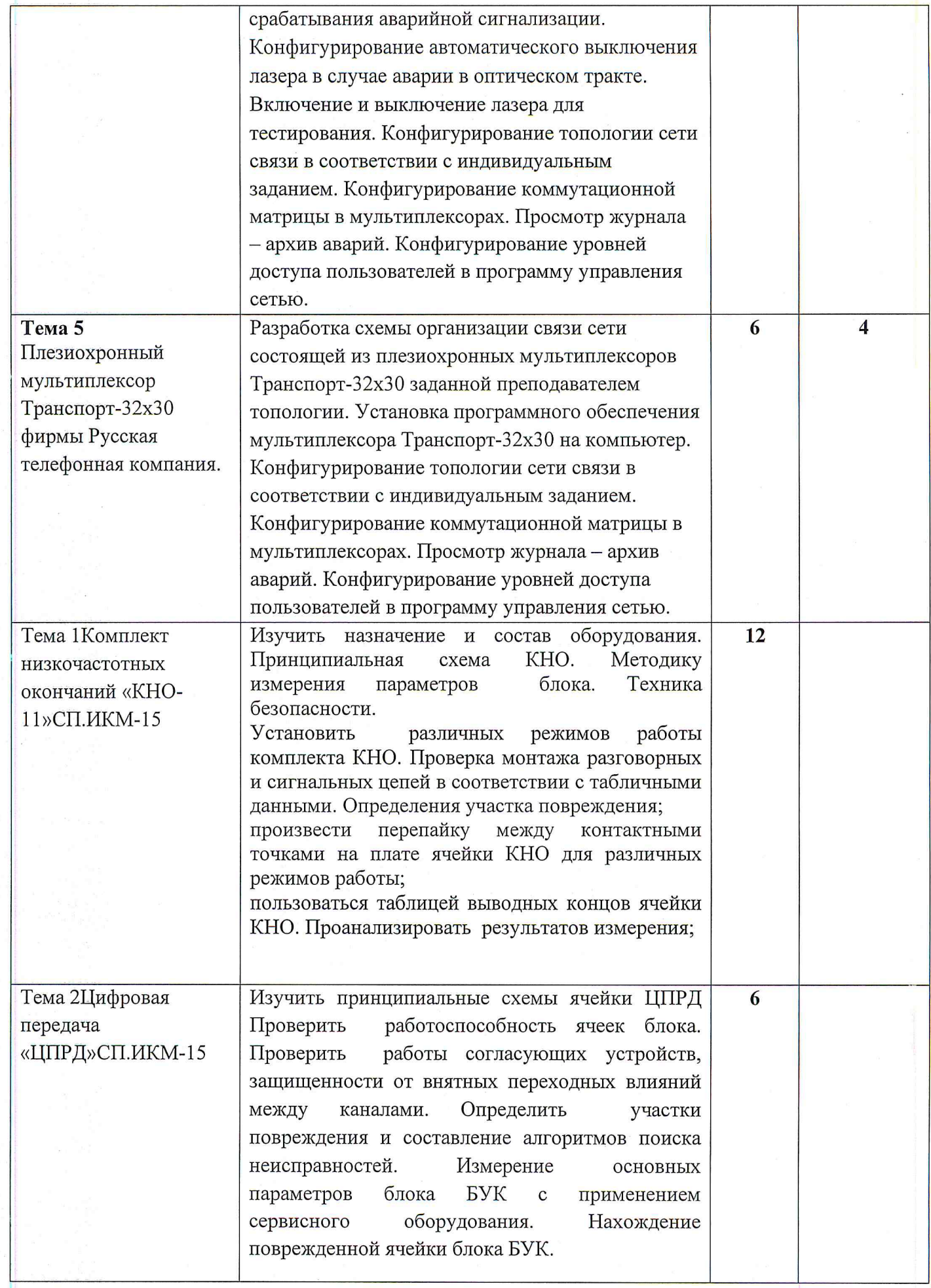

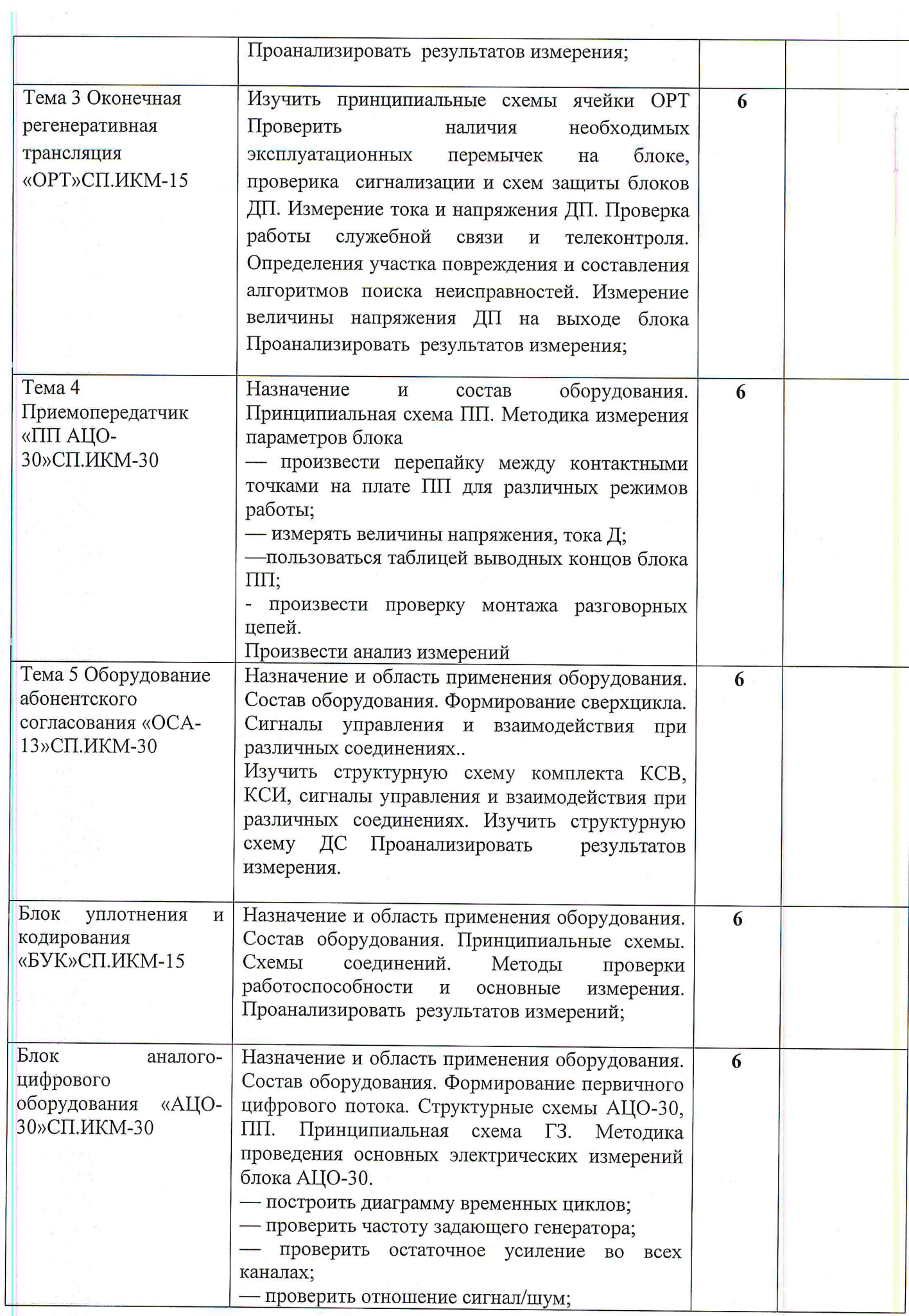

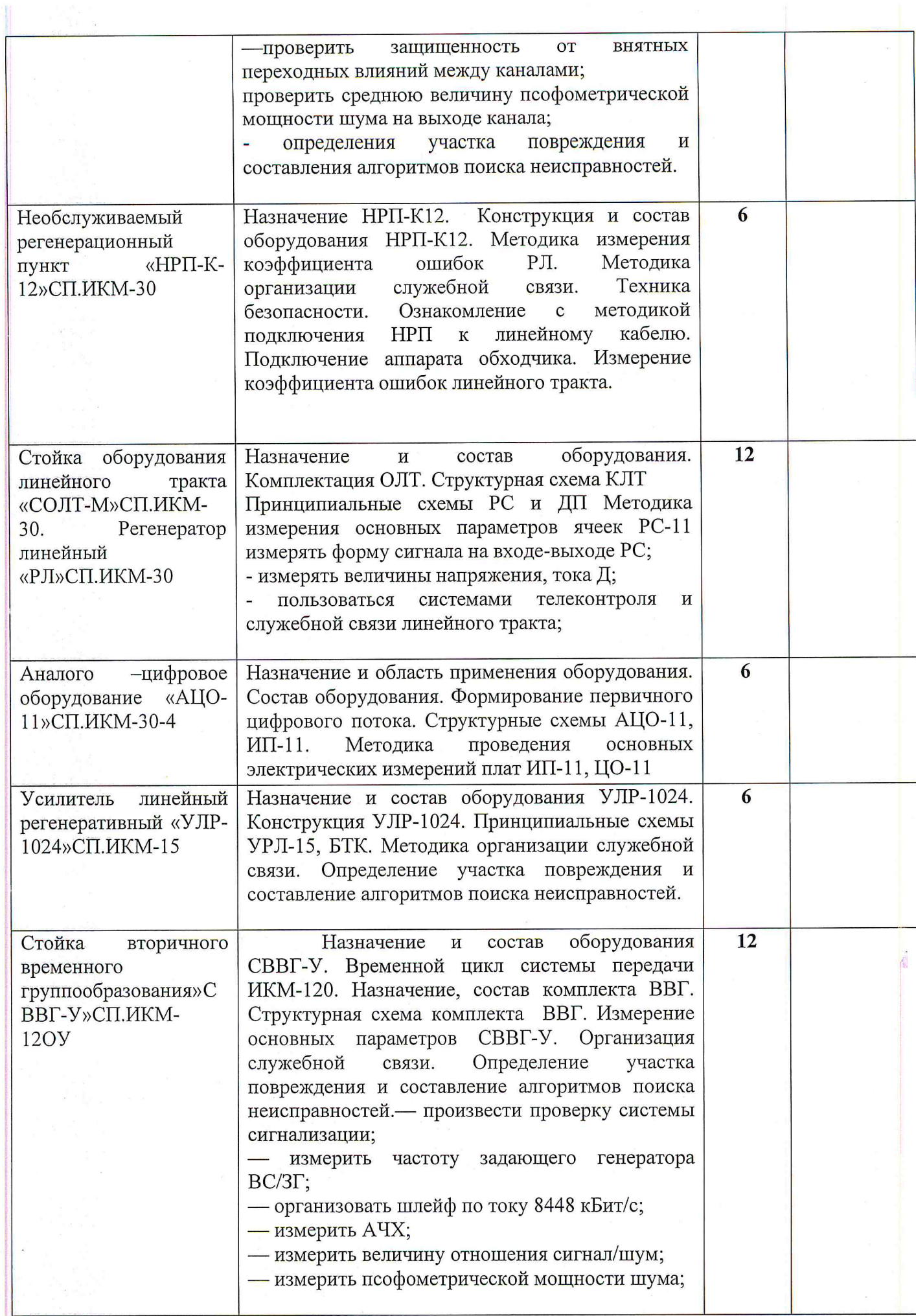

3.3. Тематический план и содержание учебной практики УП.01.01- Технология монтажа и обслуживания направляющих систем электросвязи

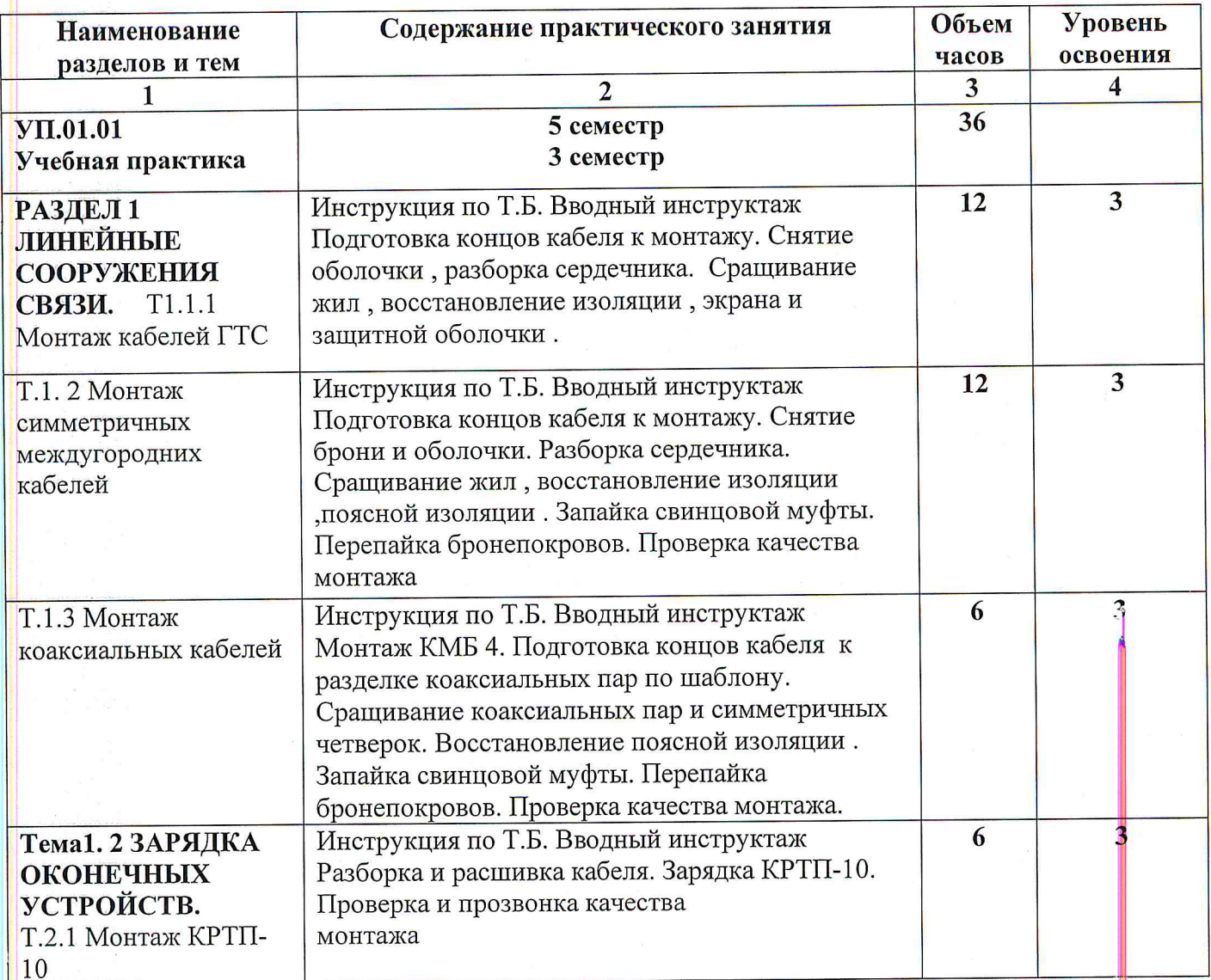

3.3. Тематический план и содержание учебной практики УП.01.03- Технология монтажа и<br>обслуживания цифровых систем коммутации

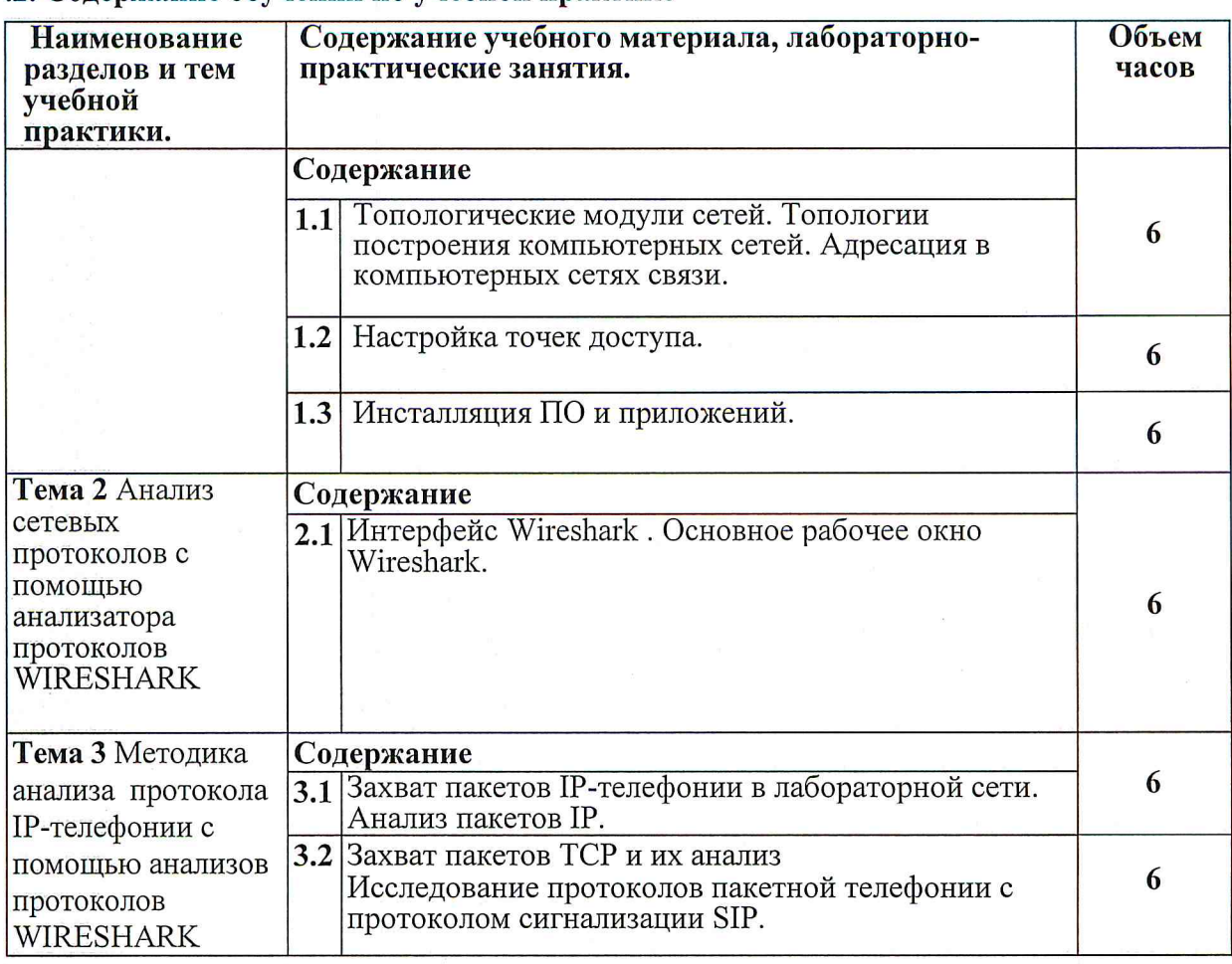

## .2. Содержание обучения по учебной практике

#### 4. УСЛОВИЯ РЕАЛИЗАЦИИ УЧЕБНОЙ ПРАКТИКИ

## 4.1. Требования к минимальному материально-техническому обеспечению

Реализация программы модуля предполагает наличие:

Учебных кабинетов, оснащенных персональными компьютерами с выходом в сеть Internet, программами эмуляторов и симуляторов;

Для выполнения практических работ необходимо иметь оборудование:

- первичного мультиплексирования;

- различных цифровых и волоконно-оптических систем передачи;

- направляющих систем электросвязи;

- контрольно - измерительное;

- макеты;

- тренажеры;

- аудиовизуальные средства;

- компьютеры;

- учебно-методическое обеспечение;

- программное обеспечение общего и профессионального назначения

- комплект учебно-методической документации.

Реализация программы учебной практики, происходит сосредоточенно после освоения всего или части междисциплинарного курса.

#### 4.2. Информационное обеспечение обучения

#### Перечень рекомендуемых учебных изданий, Интернет-ресурсов, дополнительной литературы

Учебники и учебные пособия:

1. Дмитриев А.Л. Оптические системы передачи информации. Учебное пособие. - Москва Горячая линия - Телеком, 2007.

2. О.К. Скляров. Волоконно - оптические сети. - СПб.: Издательство «Лань», 2010.

3. Никульский Н.Е. Оптические интерфейсы цифровых коммутационных станций и сети доступа. М.: Техносфера, 2009

4. Е.М. Некрасова Волоконно-оптические системы передачи, Учебное пособие - часть 1 и часть 2 КСИ ХФ СибГУТИ, 2007

5. Е.М. Некрасова Аппаратура синхронной цифровой иерархии, Учебное пособие КСИ ХФ СибГУТИ, 2010

6. 1. Олифер В., Олифер Н.- Компьютерные сети. Москва, Санкт-Петербург. 2012 год

7. 2. Таненбаум Э.- Архитерктура компьюетера. Москва, Санкт-Петербург. 2010 год.

8. 3. Хамахер К., Вранешич З, Заки С.- Организация ЭВМ Москва, Санкт-Петербург 2014 год.

9. 4. Гольдштейн Б.С., Ехриель И.М., Рерле Р.Д.- Справочник по телекоммуникационным

#### 2. Дополнительные источники:

1. Проектирование и техническая эксплуатация цифровых телекоммуникационных систем и сетей Под редакцией В. Н. Гордиенко и М. С. Тверецкого Москва Горячая линия - Телеком, 2008

2 Р.Фриман. Волоконно-оптические системы связи - М.: Техносфера, 2003.

3. Парфёнов Ю.А. Мирошников Д.Г. «Последняя миля на медных кабелях»: М.; ЭКО-TPEH3, 2002

4. Иоргачёв Д.В., Бондаренко О.В. «Волоконно-оптические кабели и линии связи»: М.; ЭКО-ТРЕНЗ, 2002

5. Воронцов А.С. «Оптические кабели связи Российского производства. Справочник.»: М.; ЭКО-ТРЕНЗ, 2002

6. Е. Б. Алексеев, В. Н. Гордиенко и др. «Проектирование и техническая эксплуатация цифровых телекоммуникационных систем и сетей»: М., Горячая линия - Телеком, 2008 г.

7. Р. Фриман «Волоконно-оптические системы связи»: - М., Техносфера, 2003 г. 8. И.Г. Бакланов «Тестирование и диагностика систем связи»: М., ЭКО-ТРЕДЗ, 2001 г.

- 3. Отечественные журналы:
	- «Connect! Мир связи»
	- «Век качества»
	- «Технологии и средства связи»
	- «Электросвязь»;
	- «Вестник связи»;
	- «Сети и системы связи»;
	- «Инфокоммуникационные технологии»;
	- «Технологии и средства связи».

#### 4. Интернет-ресурсы

доступ к информационным, справочным и поисковым системам

http://www.morion.ru/

http://www.nateks.ru/

http://www.iskratel.com/

http://www.ps-ufa.ru/

http://3m.com/

www.sotovik.ru Информационный сайт, посвященный телекоммуникациям: обзоры рынка, новости операторов.

www.telecomru.ru Экспертный портал "Телекоммуникации России"

- независимое сетевое СМИ.

www.comnews.ru Новости рынка телекоммуникаций России и СНГ.

www.mobail-review.com Сайт, посвященный мобильным устройствам и технологиям, новостям операторов связи, рекламным акциям.

www.gptelecom.ru Законы РФ, постановления Правительства, документы Министерства связи и массовых коммуникаций РФ, технические документы и т.д.

www.osp.ru, www.pcmag.ru,

www.crn.ru, www.elrussia.ru, www.kit-e.ru, www.globus-telecom.com, www.d-link.ru, www.intuit.ru, www.connect.ru, www.qwerty.ru,

www.elsv.ru, www.ccc.ru Информационно-справочные системы.

#### 4.3. Общие требования к организации образовательного процесса

Обязательным условием допуска к учебной практике для получения первичных профессиональных навыков в рамках профессионального модуля является освоение учебное практики для получения первичных профессиональных навыков профессионального модуля ПМ 02 «Техническая эксплуатация сетей электросвязи»

## 4.4. Кадровое обеспечение образовательного процесса

Требования к квалификации педагогических кадров, осуществляющих руководство практикой:

Инженерно-педагогический состав: дипломированные специалисты - преподаватели междисциплинарных курсов, имеющие высшее образование по профилю модуля и специальности подготовки.

## 5. КОНТРОЛЬ И ОЦЕНКА РЕЗУЛЬТАТОВ ОСВОЕНИЯ УЧЕБНОЙ ПРАКТИКИ

Для базовой и углубленной подготовки:

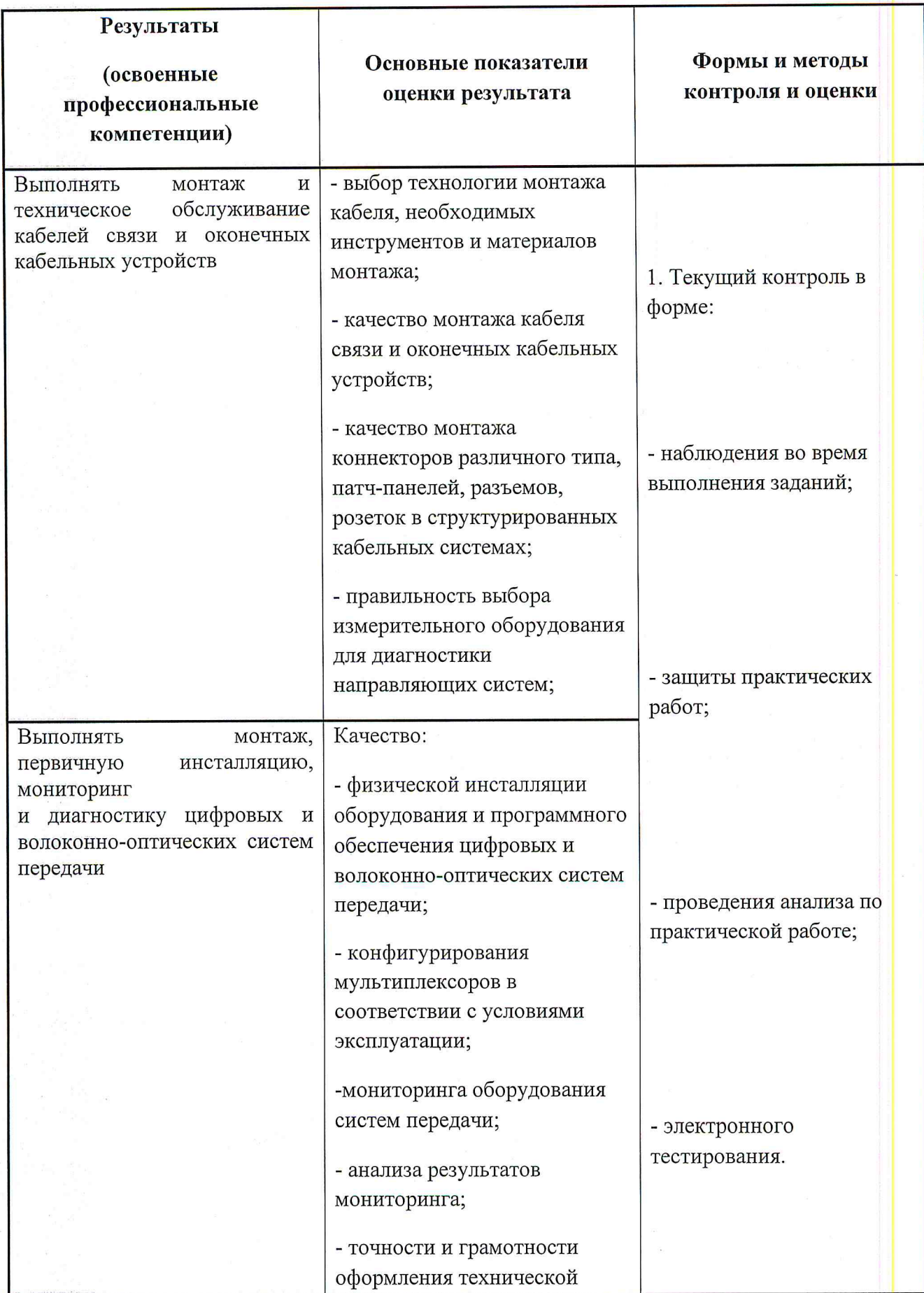

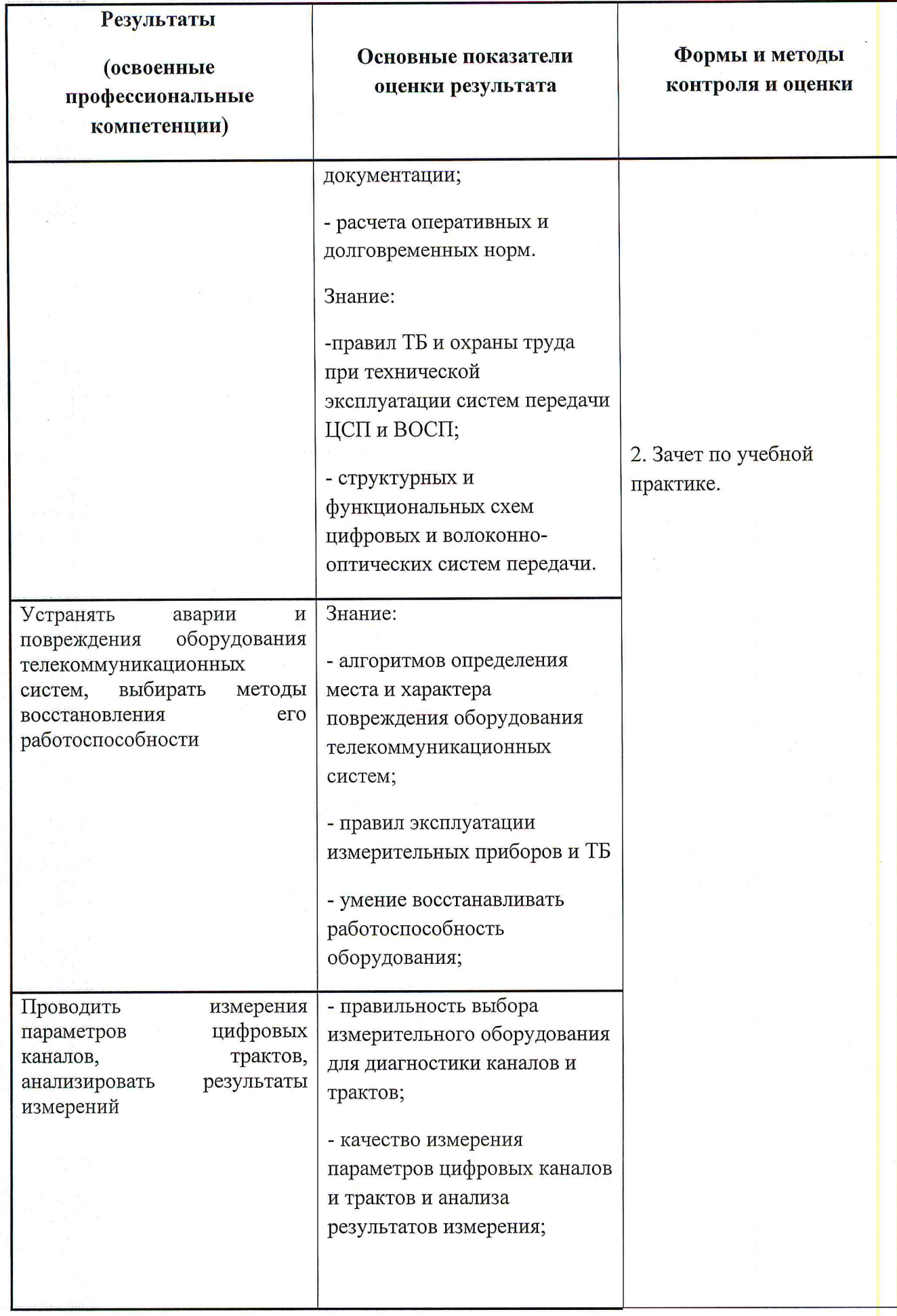

Формы и методы контроля и оценки результатов обучения должны позволять проверять у обучающихся не только сформированность профессиональных компетенций, но и развитие общих компетенций и обеспечивающих их умений.

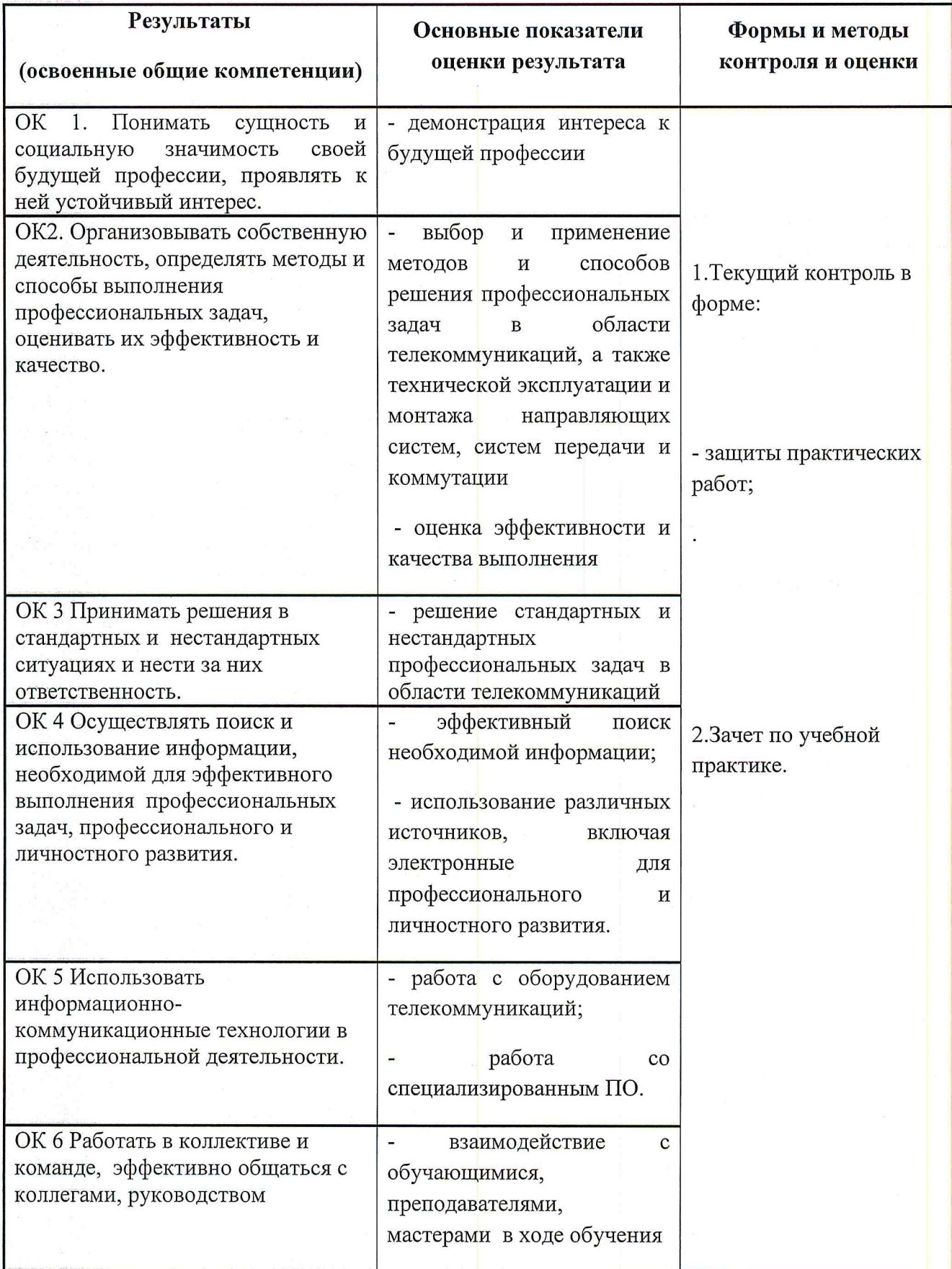

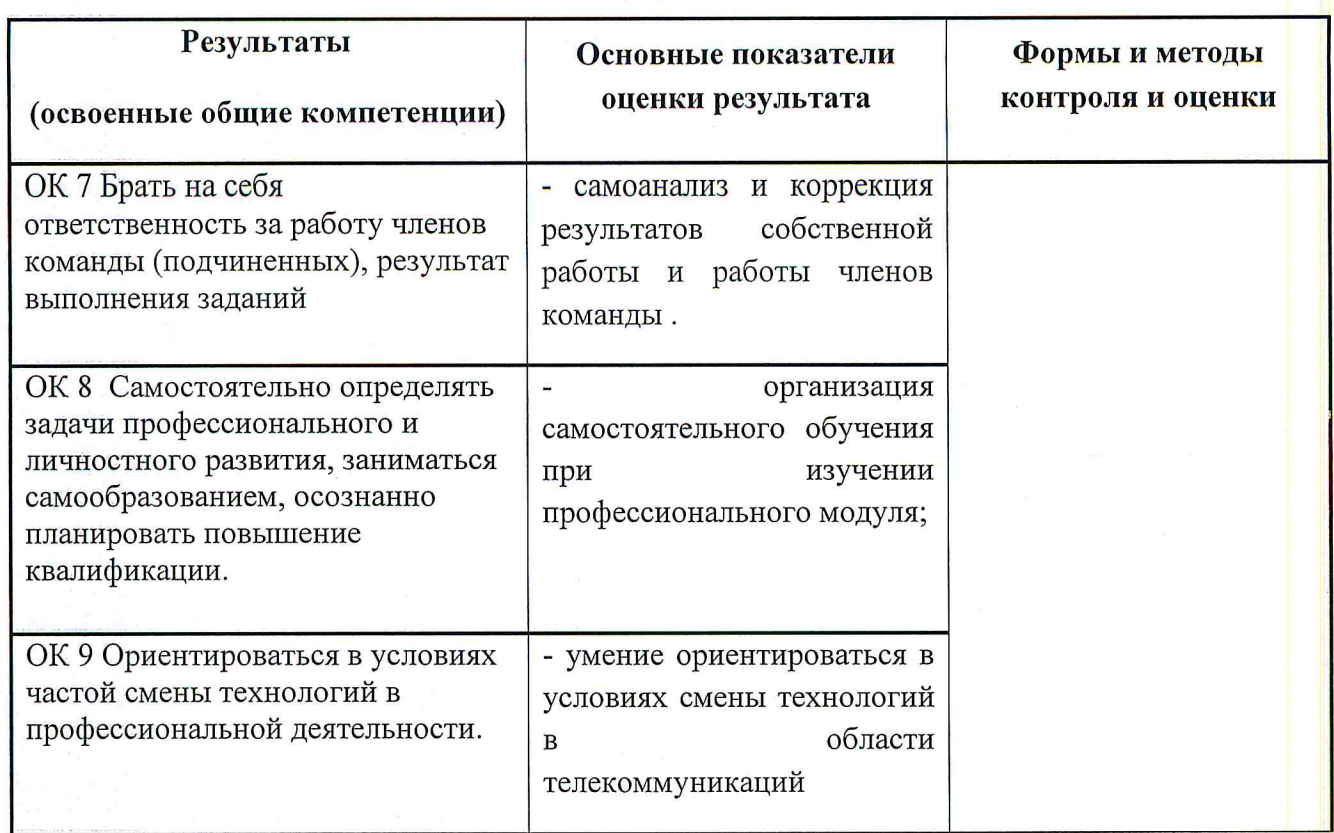

ФЕДЕРАЛЬНОЕ АГЕНТСТВО СВЯЗИ ХАБАРОВСКИЙ ИНСТИТУТ ИНФОКОММУНИКАЦИЙ (ФИЛИАЛ) ФЕДЕРАЛЬНОГО ГОСУДАРСТВЕННОГО БЮДЖЕТНОГО ОБРАЗОВАТЕЛЬНОГО УЧРЕЖДЕНИЯ ВЫСШЕГО ОБРАЗОВАНИЯ «СИБИРСКИЙ ГОСУДАРСТВЕННЫЙ УНИВЕРСИТЕТ ТЕЛЕКОММУНИКАЦИЙ И ИНФОРМАТИКИ» СРЕДНЕЕ ПРОФЕССИОНАЛЬНОЕ ОБРАЗОВАНИЕ

> Утверждено на заседании кафедры МТС и ОПД <u>« UG ». UWN2</u> 2016 г протокол № // *lynel* B.H. JynapeB зав. кафедрой

## ФОНД ОЦЕНОЧНЫХ СРЕДСТВ

## ПО УЧЕБНОЙ ПРАКТИКЕ УП 01.01

## ПМ 01 ТЕХНИЧЕСКАЯ ЭКСПЛУАТАЦИЯ МНОГОКАНАЛЬНЫХ ТЕЛЕКОММУНИКАЦИОННЫХ СИСТЕМ (наименование учебной дисциплины, профессионального модуля)

11.02.09 «Многоканальные телекоммуникационные системы» (код и наименование специальности)

Квалификация - техник

Форма обучения очная, заочная

Хабаровск 2016г.

## **1. Пояснительная записка**

Комплект оценочных средств учебной дисциплины Учебная практика

**УП 01.01** разработан на основе:

1) Федерального государственного образовательного стандарта по специальности среднего профессионального образования (далее – СПО), утвержденного приказом Министерства образования и науки Российской Федерации № 812от 28 июля 2014 г. 11.02.09Многоканальные телекоммуникационные системы.

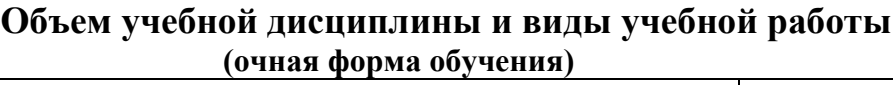

| Вид учебной работы                                     | Количество |
|--------------------------------------------------------|------------|
|                                                        | часов      |
| Максимальная учебная нагрузка (всего)                  | 108        |
| Обязательная аудиторная учебная нагрузка (всего)       | 108        |
| в том числе:                                           |            |
| практические занятия                                   | 108        |
| лабораторные занятия                                   |            |
| Консультации                                           |            |
| Самостоятельная работа обучающегося (всего)            |            |
| Итоговая аттестация в форме дифференцированного зачета |            |

**<sup>(</sup>заочная форма обучения)**

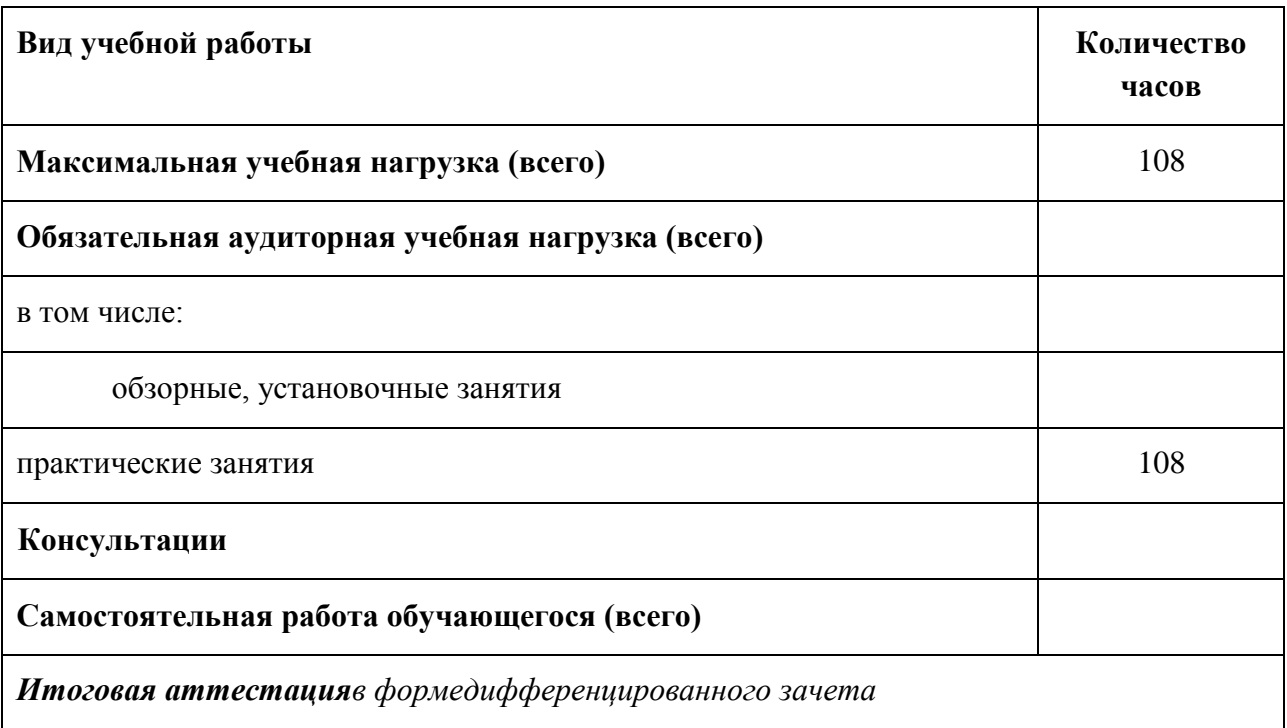

Учебная дисциплина Учебная практика **УП 01.01** входит в профессиональный модуль ПМ.1 Техническая эксплуатация многоканальных телекоммуникационных систем

Техник должен обладать **общими компетенциями,** включающими в себя способность:

ОК 1. Понимать сущность и социальную значимость своей будущей профессии, проявлять к ней устойчивый интерес.

ОК 2. Организовывать собственную деятельность, выбирать типовые методы и способы выполнения профессиональных задач, оценивать их эффективность и качество.

ОК 3. Принимать решения в стандартных и нестандартных ситуациях и нести за них ответственность.

ОК 4. Осуществлять поиск и использование информации, необходимой для эффективного выполнения профессиональных задач, профессионального и личного развития.

ОК 5. Использовать информационно-коммуникационные технологии в профессиональной деятельности.

ОК 6. Работать в коллективе и команде, эффективно общаться с коллегами, руководством.

ОК 7. Брать на себя ответственность за работу членов команды (подчиненных), результат выполнения заданий.

ОК 8. Самостоятельно определять задачи профессионального и личностного развития, заниматься самообразованием, осознанно планировать повышение квалификации.

ОК 9. Ориентироваться в условиях частой смены технологий в профессиональной деятельности.

**Профессиональными компетенциями,** включающими в себя способность: **11.02.09 «**Многоканальные телекоммуникационные системы**»**

ПК 1.2. Выполнять монтаж, первичную инсталляцию, мониторинг и диагностику цифровых и волоконно-оптических систем передачи

ПК 1.3. Производить администрирование сетевого оборудования

ПК 1.5 Осуществлять работы с сетевыми протоколами

Основными формами проведения текущего контроля знаний на занятиях теоретического обучения являются устный опрос, письменное выполнение заданий, решение тестов, выполнение практических работ.

## **Паспорт**

## **фонда оценочных средств по дисциплине Учебная практика УП 01.01**

Раздел 2. Технология монтажа и техническая эксплуатация систем передачи. (Волоконно-оптические системы передачи – 36 часов)

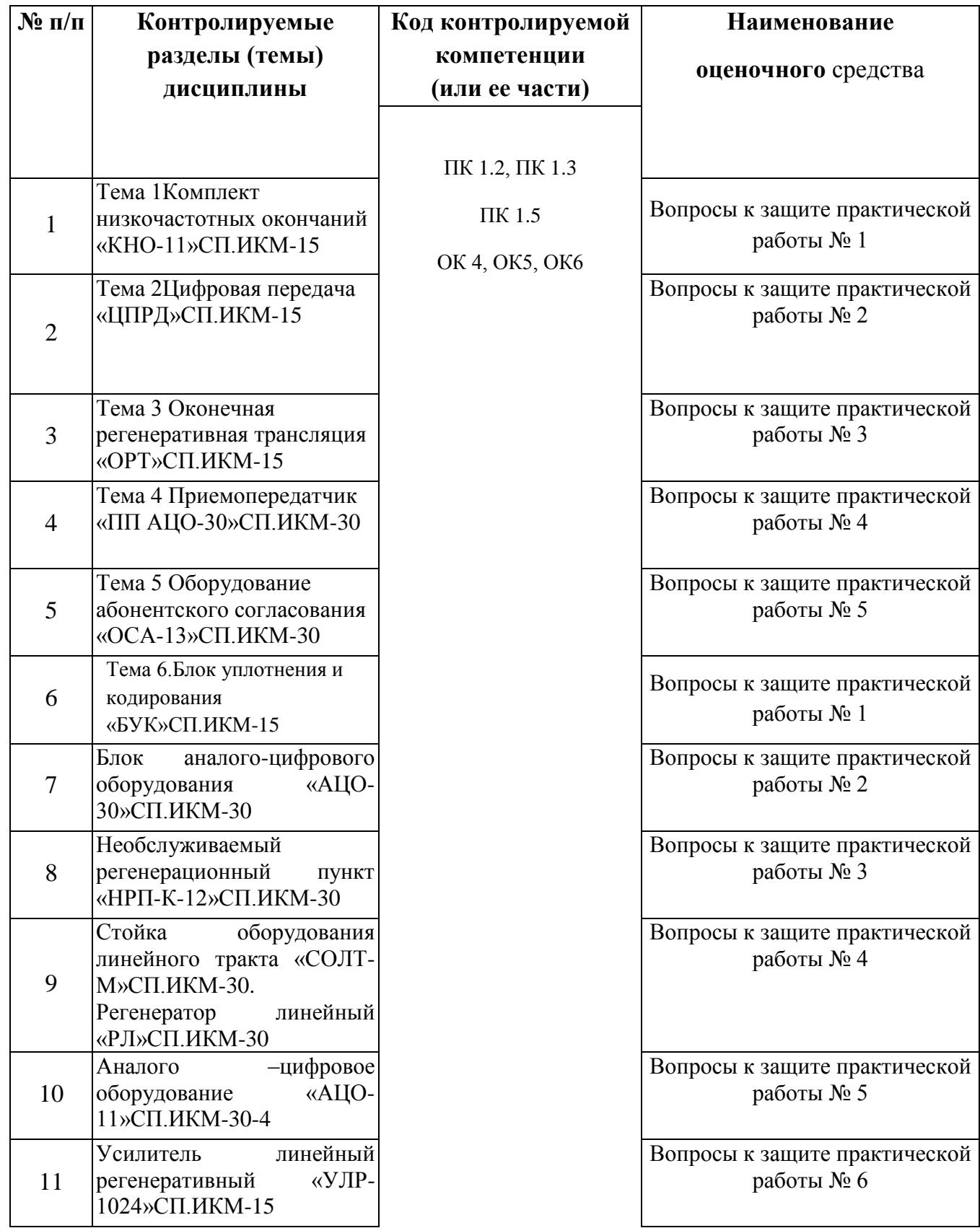

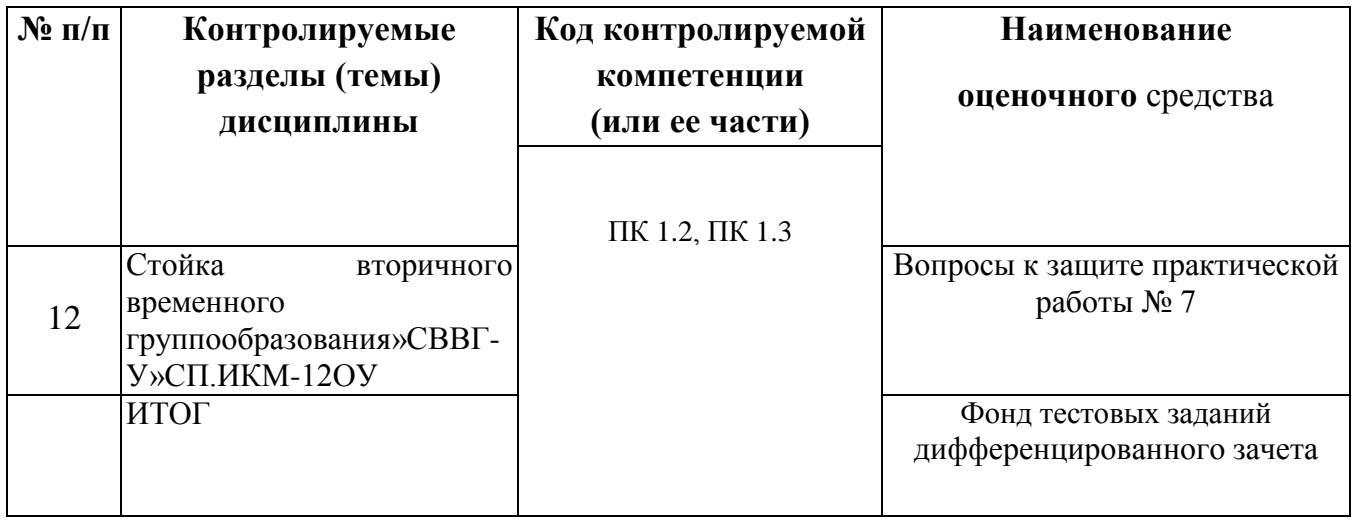

## ФЕДЕРАЛЬНОЕ АГЕНТСТВО СВЯЗИ Хабаровский институт инфокоммуникаций (филиал) Федерального государственного бюджетного образовательного учреждения высшего образования «Сибирский государственный университет телекоммуникаций и информатики»

Кафедра Многоканальных телекоммуникационных систем и общепрофессиональных дисциплин

## **КОМПЛЕКТ ВОПРОСОВ К ПРАКТИЧЕСКИМ РАБОТАМ**

по дисциплине Учебная практика УП 01.01

Практическая работа №1 Комплект низкочастотных окончаний «КНО-11»СП.ИКМ-15.

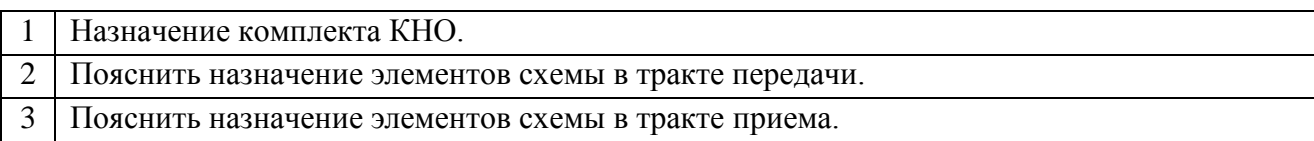

Практическая работа №4 Приемопередатчик «ПП АЦО-30»СП.ИКМ-30.

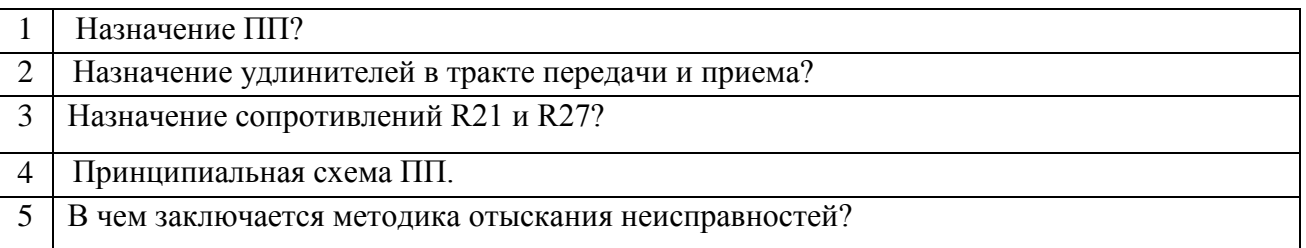

Практическая работа №5 Оборудование абонентского согласования «ОСА-13»СП.ИКМ-30.

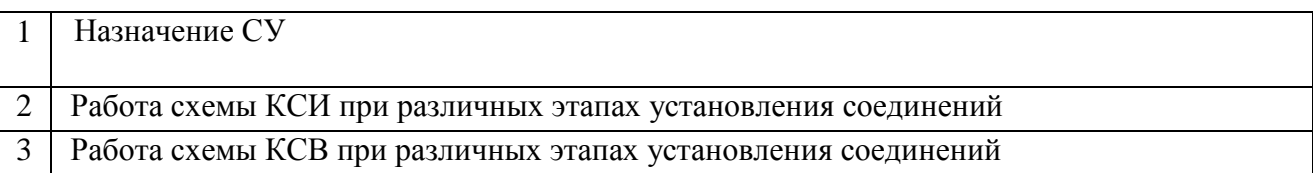

Практическая работа № 1.Блок уплотнения и кодирования «БУК»СП.ИКМ-15

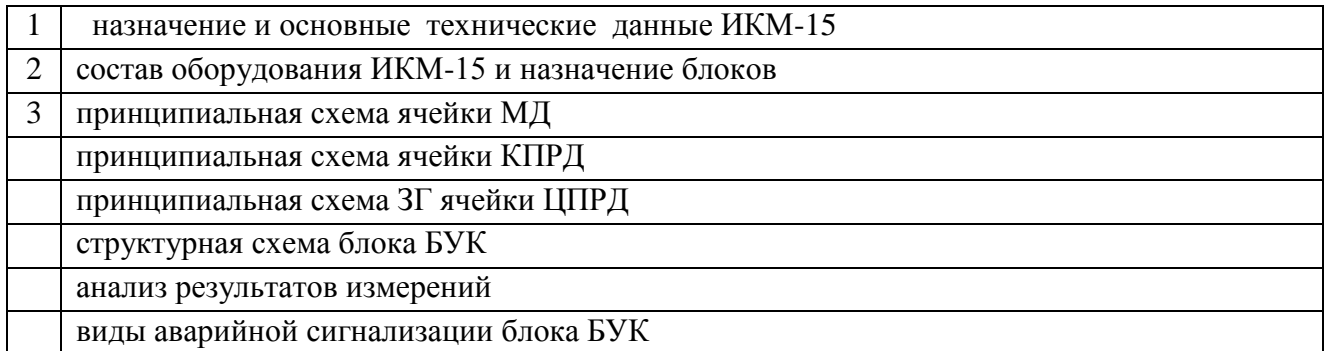

Практическая работа №2 Блок аналого-цифрового оборудования «АЦО-30»СП.ИКМ-30

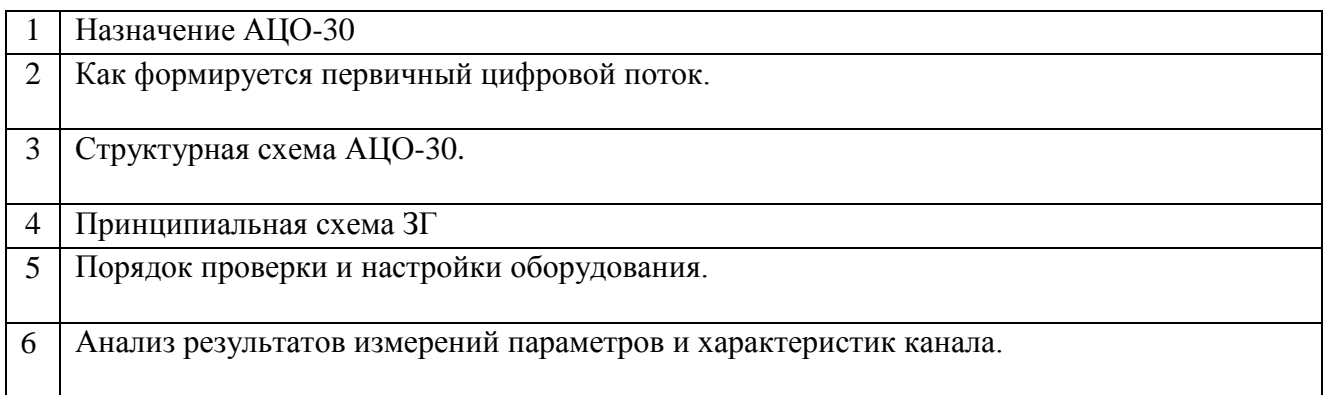

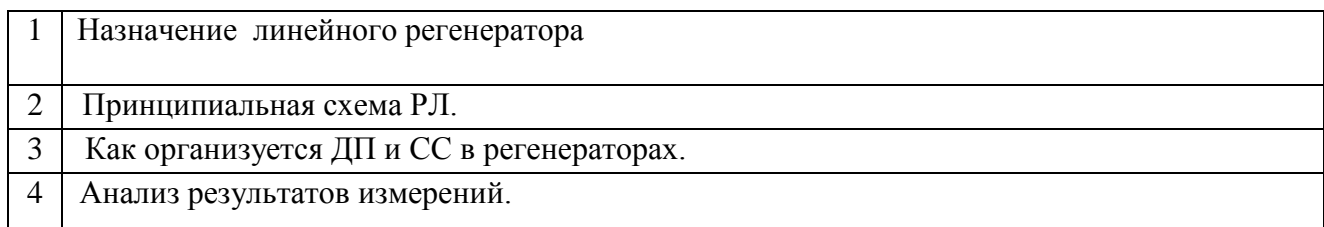

Практическая работа №4 Стойка оборудования линейного тракта «СОЛТ-М»СП.ИКМ-30. Регенератор линейный «РЛ»СП.ИКМ-30

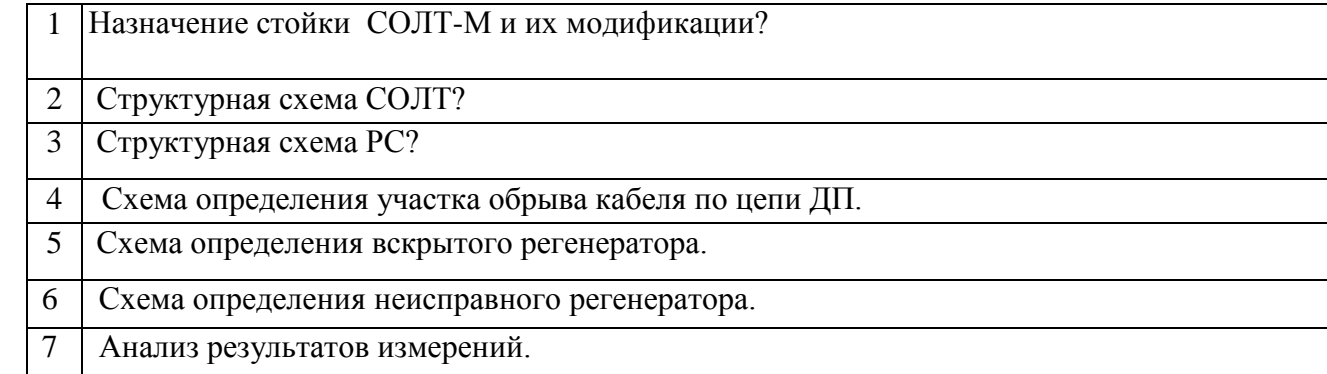

Практическая работа №5 Аналого –цифровое оборудование «АЦО-11»СП.ИКМ-30-4

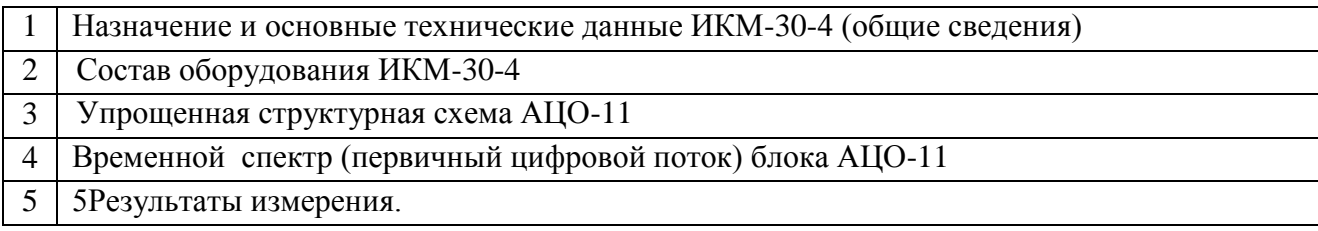

Практическая работа №6 Усилитель линейный регенеративный «УЛР-1024»СП.ИКМ-15

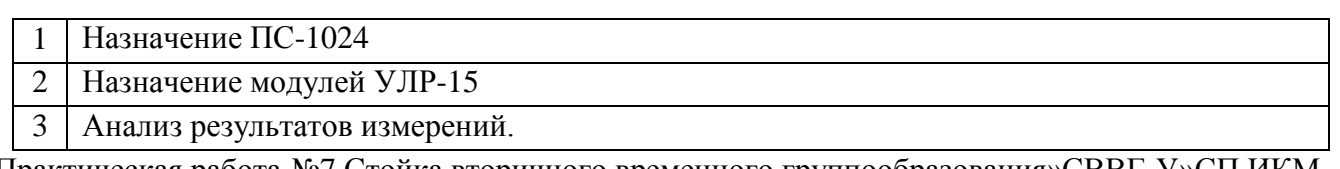

Практическая работа №7 Стойка вторичного временного группообразования»СВВГ-У»СП.ИКМ-12ОУ

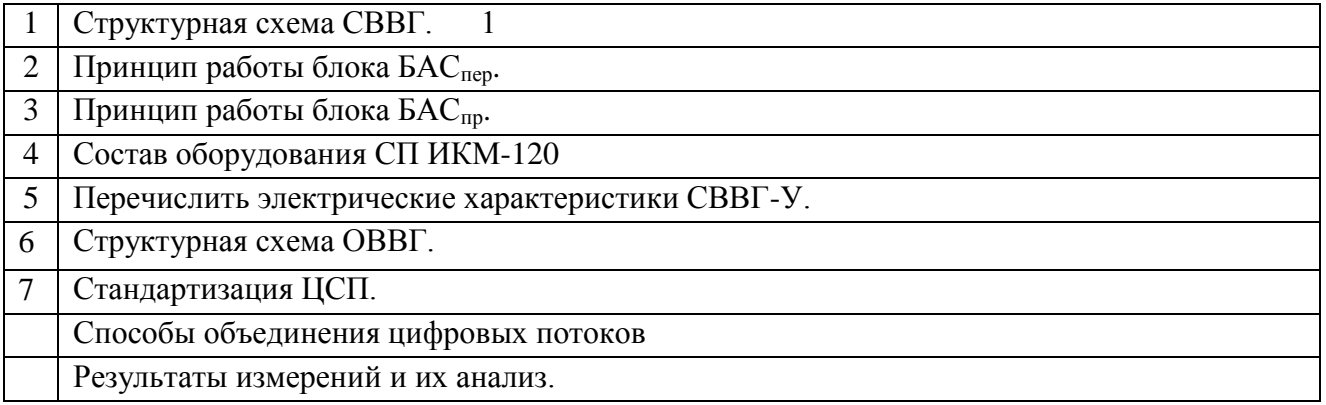

#### **Критерий оценки выполнения практического задания:**

выполнение практического задания оценивается отметкой «5», если студент:

- выполнил задание в полном объеме;

-показал умение иллюстрировать теорию конкретными примерами, применять ее в новой ситуации при выполнении практического задания;

- продемонстрировал знание теории ранее изученных сопутствующих тем, сформированность и устойчивость используемых при ответе умений и навыков;

-отвечал самостоятельно, без наводящих вопросов преподавателя;

- возможны одна – две неточности при освещение второстепенных вопросов или в выкладках, которые студент легко исправил после замечания преподавателя.

выполнения практического задания оценивается отметкой «4», если удовлетворяет в основном требованиям на оценку «5», но при этом имеет один из недостатков:

- в изложении допущены небольшие пробелы, не исказившее содержание ответа;

- допущены один – два недочета при освещении основного содержания ответа, исправленные после замечания преподавателя;

-допущены ошибка или более двух недочетов при освещении второстепенных вопросов или в выкладках, легко исправленные после замечания преподавателя.

выполнения практического задания оценивается отметкой «3» в следующих случаях:

- задание выполнено не в полном объеме, неполно раскрыто содержание материала (содержание изложено фрагментарно, не всегда последовательно), но показано общее понимание вопроса и продемонстрированы умения, достаточные для усвоения программного материала;

- имелись затруднения или допущены ошибки в определении терминологии, выкладках, исправленные после нескольких наводящих вопросов преподавателя;

- студент не справился с применением теории в новой ситуации при выполнении практического задания, но выполнил задания обязательного уровня сложности по данной теме;

- при достаточном знании теоретического материала выявлена недостаточная сформированность основных умений и навыков.

отметка «2» ставится в следующих случаях:

- задание выполнено не в полном объеме;
- не раскрыто основное содержание учебного материала;
- обнаружено незнание студентом большей или наиболее важной части учебного материала;
- допущены ошибки в определении понятий, при использовании терминологии, в выкладках, которые не исправлены после нескольких наводящих вопросов преподавателя.

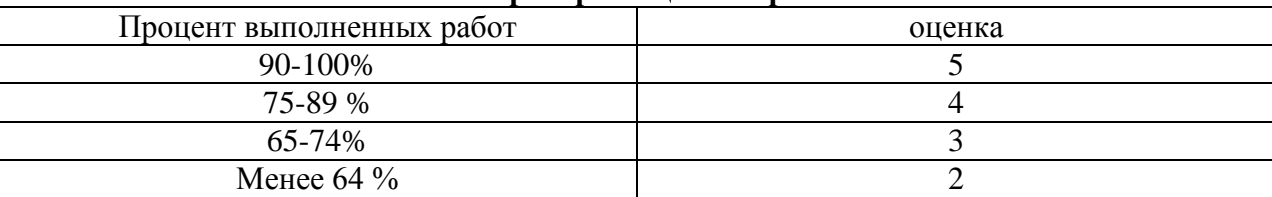

#### **Критерий оценки практики:**

## **1. Пояснительная записка**

Комплект оценочных средств учебной дисциплины Учебная практика **УП 01.01 ЧАСТЬ 2** разработан на основе:

1) Федерального государственного образовательного стандарта по специальности среднего профессионального образования (далее – СПО), утвержденного приказом Министерства образования и науки Российской Федерации № 812от 28 июля 2014 г. 11.02.09Многоканальные телекоммуникационные системы.

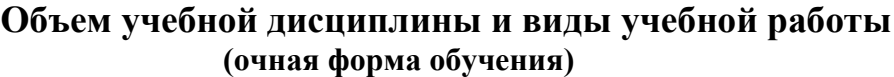

| Вид учебной работы                                     | Количество |
|--------------------------------------------------------|------------|
|                                                        | часов      |
| Максимальная учебная нагрузка (всего)                  | 36         |
| Обязательная аудиторная учебная нагрузка (всего)       | 36         |
| в том числе:                                           |            |
| практические занятия                                   | 36         |
| лабораторные занятия                                   |            |
| Консультации                                           |            |
| Самостоятельная работа обучающегося (всего)            |            |
| Итоговая аттестация в форме дифференцированного зачета |            |

**<sup>(</sup>заочная форма обучения)**

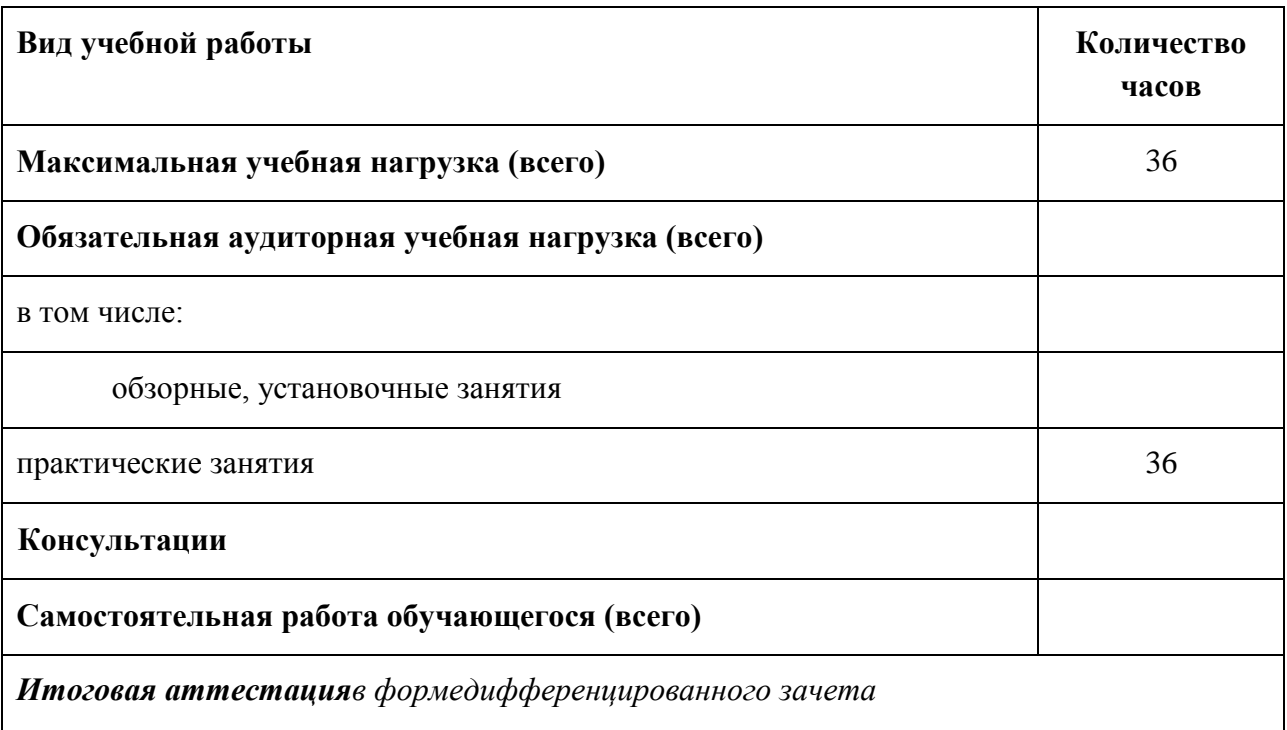

Учебная дисциплина Учебная практика **УП 01.01** входит в профессиональный модуль ПМ.1 Техническая эксплуатация многоканальных телекоммуникационных систем

Техник должен обладать **общими компетенциями,** включающими в себя способность:

ОК 1. Понимать сущность и социальную значимость своей будущей профессии, проявлять к ней устойчивый интерес.

ОК 2. Организовывать собственную деятельность, выбирать типовые методы и способы выполнения профессиональных задач, оценивать их эффективность и качество.

ОК 3. Принимать решения в стандартных и нестандартных ситуациях и нести за них ответственность.

ОК 4. Осуществлять поиск и использование информации, необходимой для эффективного выполнения профессиональных задач, профессионального и личного развития.

ОК 5. Использовать информационно-коммуникационные технологии в профессиональной деятельности.

ОК 6. Работать в коллективе и команде, эффективно общаться с коллегами, руководством.

ОК 7. Брать на себя ответственность за работу членов команды (подчиненных), результат выполнения заданий.

ОК 8. Самостоятельно определять задачи профессионального и личностного развития, заниматься самообразованием, осознанно планировать повышение квалификации.

ОК 9. Ориентироваться в условиях частой смены технологий в профессиональной деятельности.

**Профессиональными компетенциями,** включающими в себя способность: **11.02.09 «**Многоканальные телекоммуникационные системы**»**

ПК 1.1. Выполнять монтаж и техническое обслуживание кабелей связи и оконечных кабельных устройств

Основными формами проведения текущего контроля знаний на занятиях теоретического обучения являются устный опрос, письменное выполнение заданий, решение тестов, выполнение практических работ.

## **Паспорт**

## **фонда оценочных средств по дисциплине Учебная практика УП 01.01**

Раздел 2. Технология монтажа и техническая эксплуатация систем передачи. (Волоконно-оптические системы передачи – 36 часов)

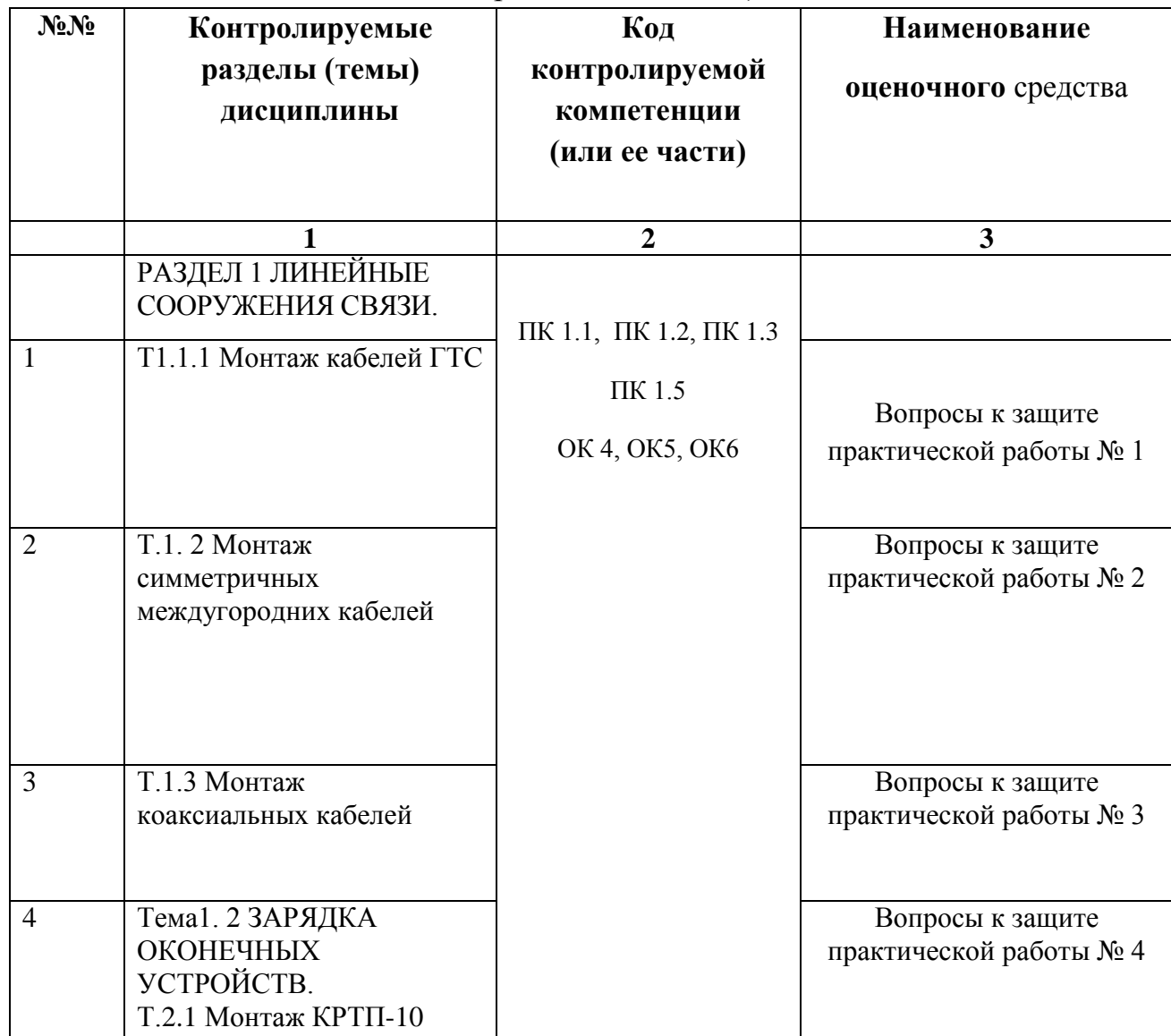

## ФЕДЕРАЛЬНОЕ АГЕНТСТВО СВЯЗИ Хабаровский институт инфокоммуникаций (филиал) Федерального государственного бюджетного образовательного учреждения высшего образования «Сибирский государственный университет телекоммуникаций и информатики»

Кафедра Многоканальных телекоммуникационных систем и общепрофессиональных дисциплин

## **КОМПЛЕКТ ВОПРОСОВ К ПРАКТИЧЕСКИМ РАБОТАМ**

по дисциплине Учебная практика УП 01.01

**Тема 1 Измерение параметров волоконно-оптического тракта с помощью оптического тестера.**

**Тема 2 Измерение параметров волоконно-оптического тракта с помощью оптического рефлектометра.**

**Тема 3 Синхронный мультиплексор SLT-4 фирмы Siemens.**

**Тема 4 Синхронный мультиплексор СММ-155 фирмы Натекс.**

**Тема 5 Плезиохронный мультиплексор Транспорт-32х30 фирмы Русская телефонная компания**.

Практическая работа №1 Измерение параметров волоконно-оптического тракта с помощью оптического тестера.

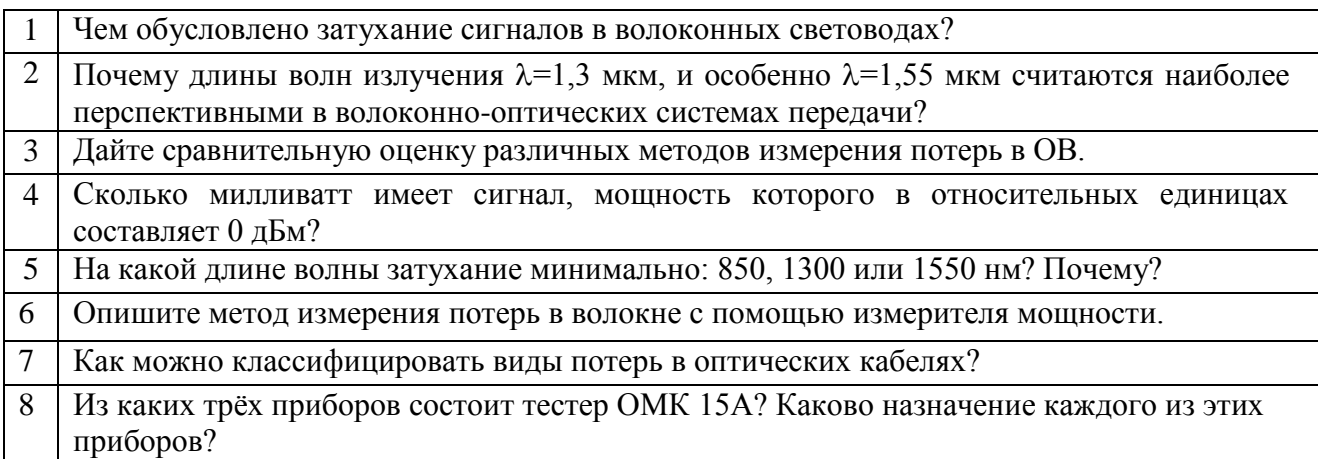

Практическая работа №2 Измерение параметров волоконно-оптического тракта с помощью оптического рефлектометра.

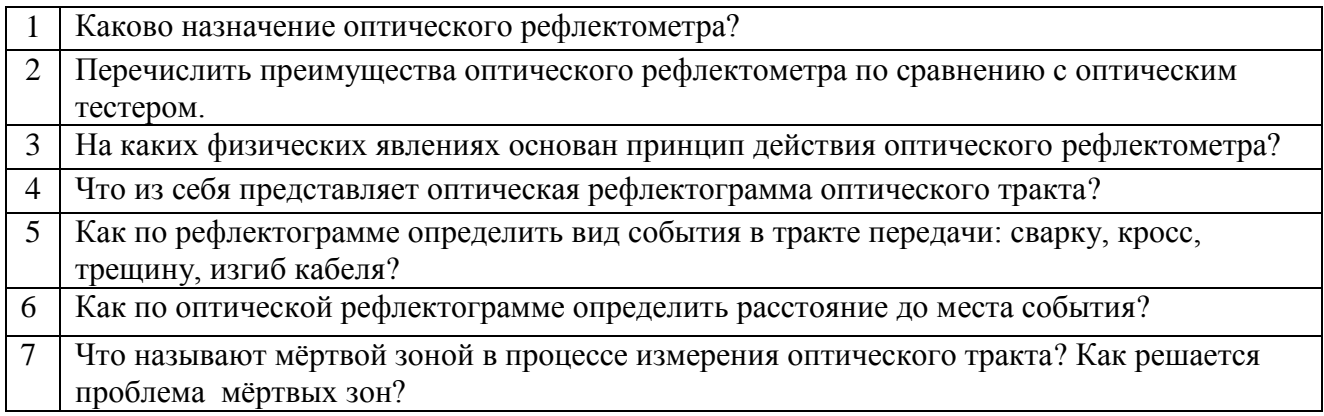

Практическая работа № 3 Синхронный мультиплексор SLT-4 фирмы Siemens.

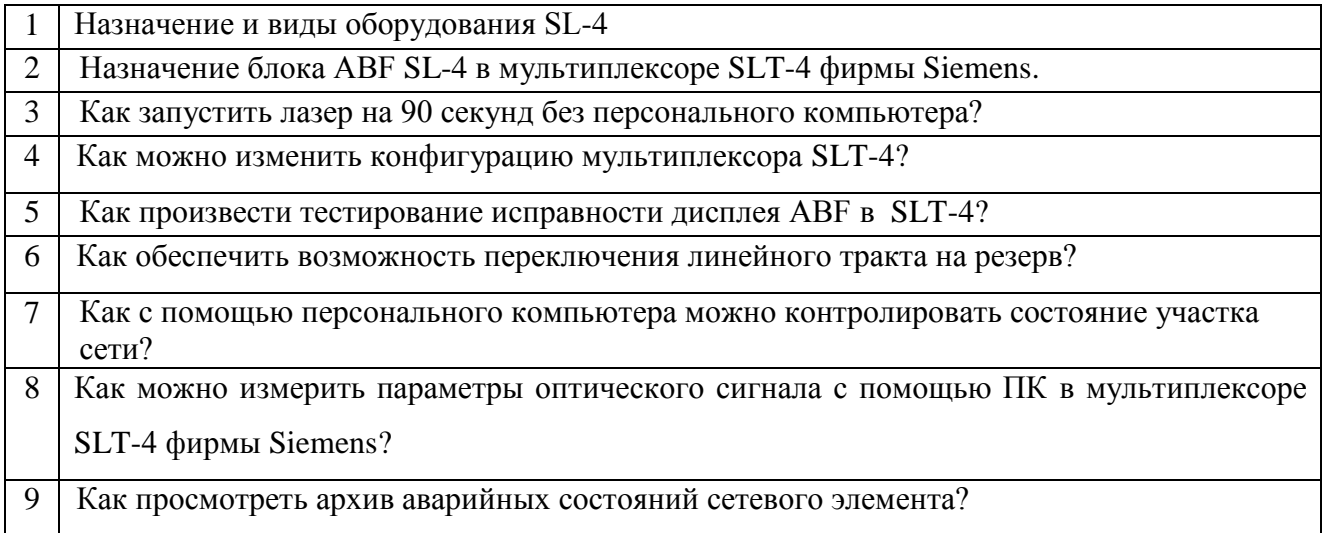

Практическая работа №4 Синхронный мультиплексор СММ-155 фирмы Натекс.

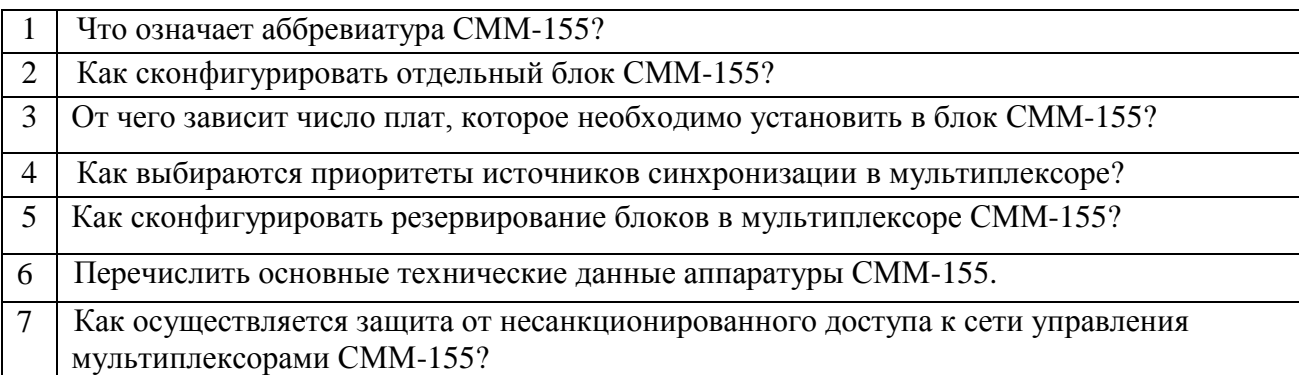

Практическая работа №5 Плезиохронный мультиплексор Транспорт-32х30 фирмы Русская телефонная компания.

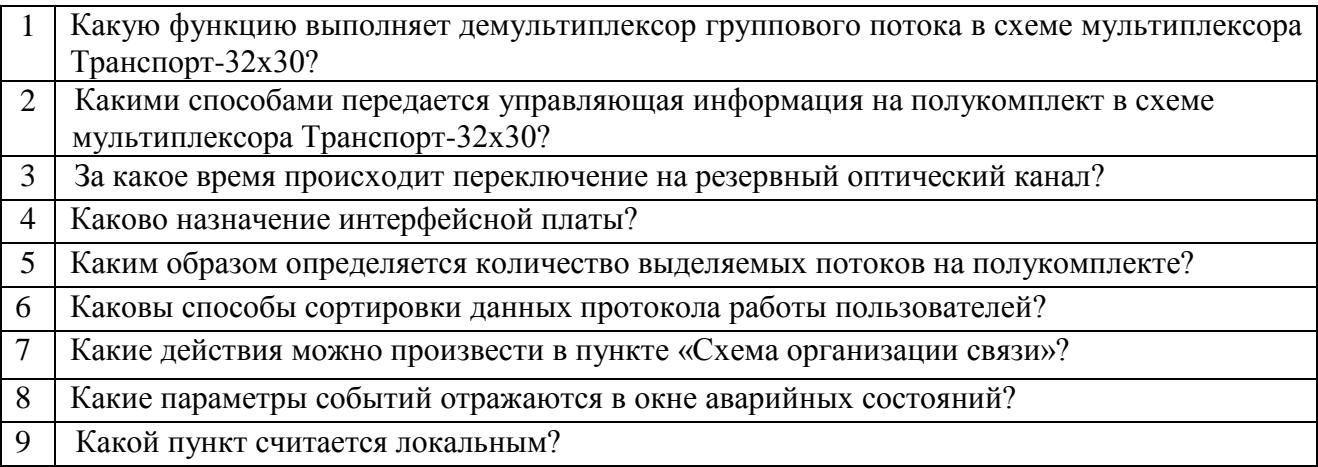

## Критерии оценки:

Оценка "зачтено" выставляется студенту, если он выполнил и оформил отчет в соответствии с требованиями к оформлению, правильно ответил на контрольные вопросы, при этом показал уверенные знания по теме практической работы.

Оценка "не зачтено" выставляется студенту, если выполнил и оформил отчет по практической работе в соответствии с требованиями к оформлению, но не смог ответить на контрольные вопросы или отвечал сбивчиво и непоследовательно.

## ФЕДЕРАЛЬНОЕ АГЕНТСТВО СВЯЗИ Хабаровский институт инфокоммуникаций (филиал) Федерального государственного бюджетного образовательного учреждения высшего образования «Сибирский государственный университет телекоммуникаций и информатики»

Кафедра Многоканальных телекоммуникационных систем и общепрофессиональных дисциплин

## **ФОНД ТЕСТОВЫХ ЗАДАНИЙ ДЛЯ ДИФФЕРЕНЦИРОВАННОГО ЗАЧЕТА**

по дисциплине Учебная практика УП 01.01 *11.02.09 «Многоканальные телекоммуникационные системы»*

Техник

Квалификация (степень) выпускника

Хабаровск 2015 г.

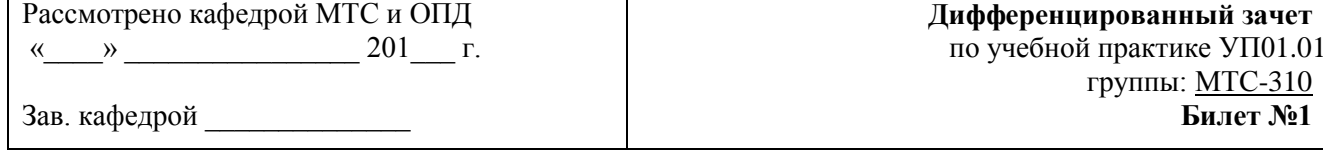

## **Теоретический блок**

МТС-310

## **1. Определяющим видом дисперсии для многомодового световода со ступенчатым профилем показателя преломления является**

- 1. Волноводная
- 2. Материальная
- 3. Межмодовая
- 4. Хроматическая

## **2. Рассеяние, возникающее в оптическом волокне на инородных включениях, размеры которых соизмеримы с рабочей длиной волны, называют**

- 1. Вынужденным комбинационным рассеянием
- 2. Вынужденным рассеянием Мандельштама-Бриллюэна
- 3. Рассеянием Ми
- 4. Рэлеевским

## **3. Световые волны распространяются вдоль оптического волокна за счет**

- 1. Дисперсии
- 2. Дифракции
- 3. Интерференции
- 4. Отражения

## **Практический блок**

Разработать схему организации связи волоконно-оптической сети и рассчитать оборудование каждого узла сети связи, если число цифровых потоков Е1 между пунктами: А-Б =13, А-В=19, Б-В=27.

Следует учесть, что одна трибутарная плата рассчитана на 21 поток Е1.

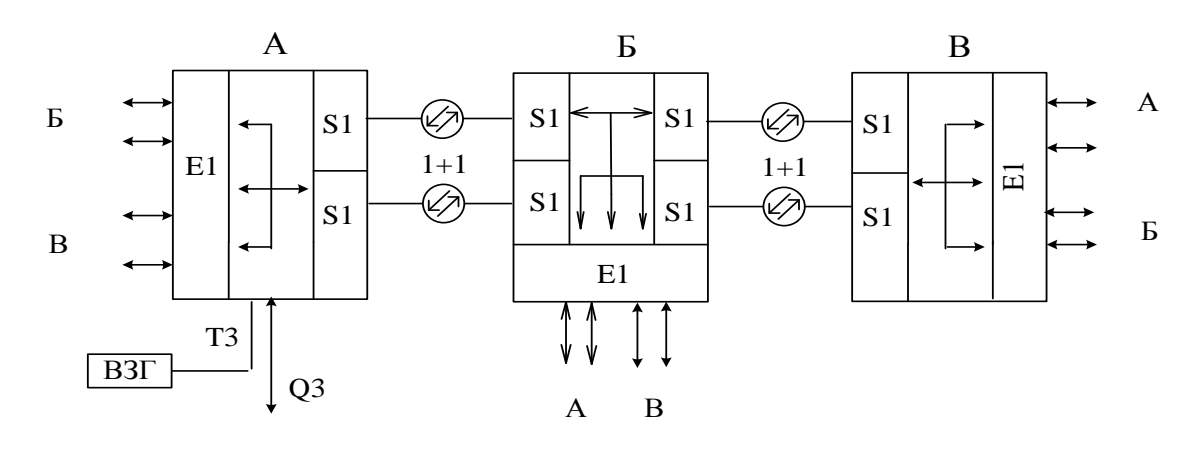

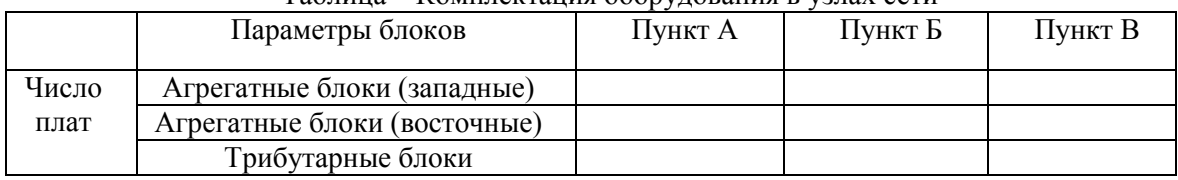

#### Таблица – Комплектация оборудования в узлах сети

Рассмотрено кафедрой МТС и ОПД

 $\kappa$   $\gg$  201  $\Gamma$ .

Зав. кафедрой

**Дифференцированный зачет** по учебной практике УП01.01 группы: МТС-310 **Билет №2**

## **Теоретический блок**

## **1. Определяющим видом дисперсии для одномодового световода со ступенчатым профилем показателя преломления является**

- 1. Волноводная
- 2. Материальная
- 3. Межмодовая
- 4. Хроматическая

## **2. Минимумы затухания, в кварцевом оптическом волокне, соответствуют следующие длины волн (в мкм)**

- 1. 0,85; 1,3 1,55
- 2. 0,87; 1,25; 1,55
- 3. 0,9; 1; 1,45
- 4. 0,93; 1,47; 1,5

## **3. Число распространяющихся мод не зависит от**

- 1. диаметра сердечника ОВ
- 2. апертуры ОВ
- 3. длины волны света
- 4. скорости передаваемого сигнала

## **Практический блок**

Разработать схему организации связи волоконно-оптической сети и рассчитать оборудование каждого узла сети связи, если число цифровых потоков Е1 между пунктами: А-Б =5, А-В=25, Б-В=22.

Следует учесть, что одна трибутарная плата рассчитана на 21 поток Е1.

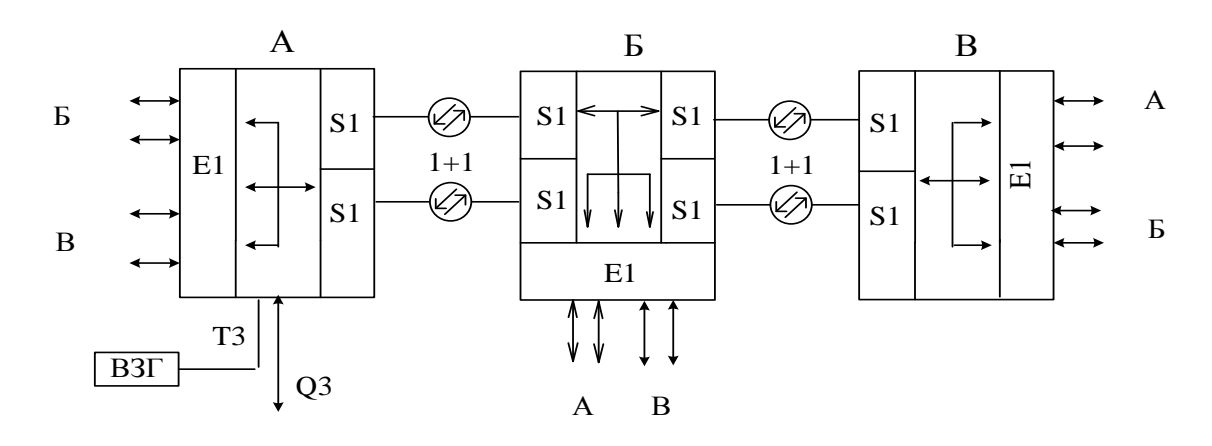

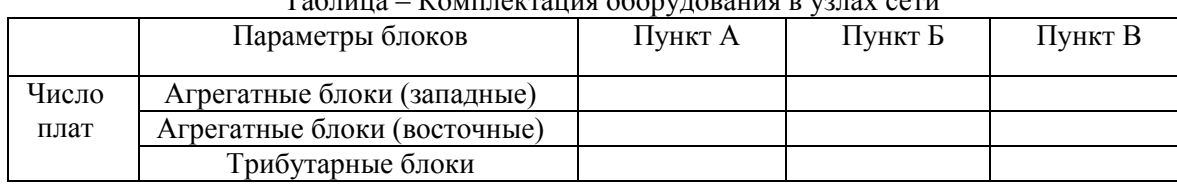

## $Ta\delta$ ница –  $K$ омплектация оборудования в урлах сети

Преподаватель \_\_\_\_\_\_\_\_\_\_\_\_\_\_\_\_\_\_

## **ХИИК СибГУТИ СРЕДНЕЕ ПРОФЕССИОНАЛЬНОЕ ОБРАЗОВАНИЕ**

Рассмотрено кафедрой МТС и ОПД  $\xleftarrow{\kappa} \xrightarrow{\qquad}$  201\_\_\_ г. Зав. кафедрой \_\_\_\_\_\_\_\_\_\_\_\_\_\_ **Дифференцированный зачет** по учебной практике УП01.01 группы: МТС-310 **Билет №3**

#### **Теоретический блок**

## **1. Максимумы поглощения в кварцевом оптическом волокне, связанные с наличием ионов гидроксильной группы, соответствуют (в мкм)**

- 1. 0,8; 1,35; 1,45
- 2. 0,7; 1,2; 1,4
- 3. 0,94; 1; 1,29
- 4. 0,95; 1,39

**2. Потери, обусловленные скруткой оптических волокон по длине кабеля, относятся к потерям**

- 1. На макроизгибах
- 2. На микроизгибах
- 3. Термического характера
- 4. Апертурным

## **3. В волоконно-оптических линиях связи для передачи информации используется**

- 1. Инфракрасная область спектра
- 2. Область видимого света
- 3. Радиоволны
- 4. Ультрафиолетовая область спектра

## **Практический блок**

Разработать схему организации связи волоконно-оптической сети и рассчитать оборудование каждого узла сети связи, если число цифровых потоков Е1 между пунктами: А-Б =31, А-В=7, Б-В=25.

Следует учесть, что одна трибутарная плата рассчитана на 21 поток Е1.

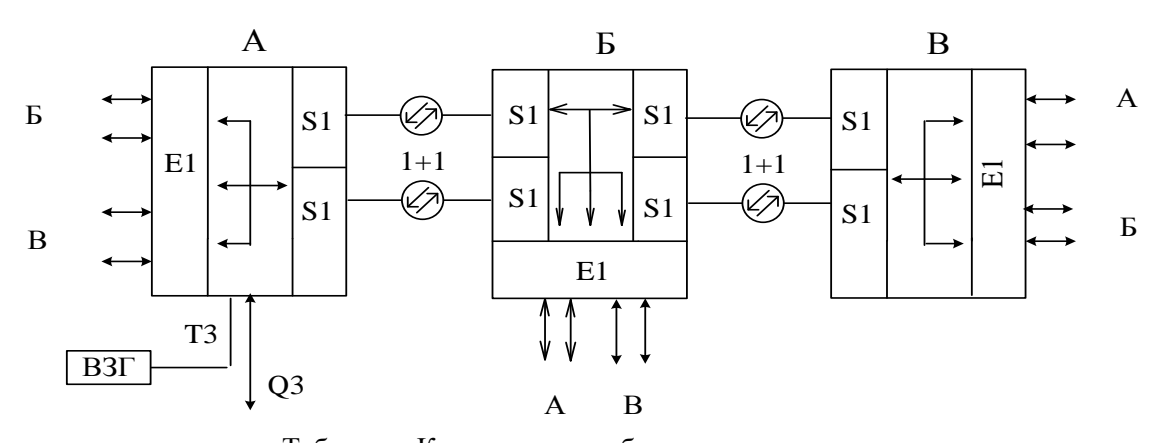

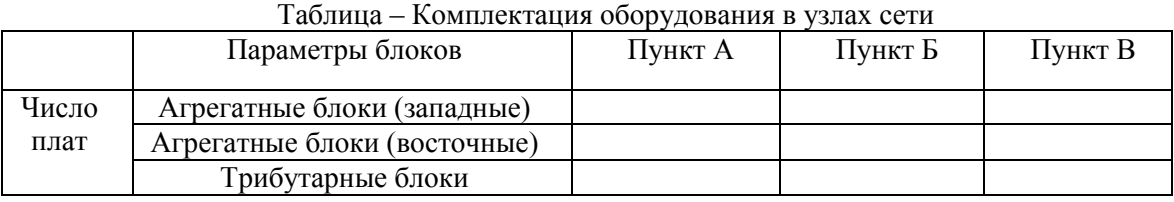

Преподаватель \_\_\_\_\_\_\_\_\_\_\_\_\_\_\_\_\_\_

Рассмотрено кафедрой МТС и ОПД « » 201 г. Зав. кафедрой

## Теоретический блок

## 1. Если диаметр световода намного больше рабочей длины волны, то световод относится к

- 1. Многомодовому
- 2. Одномодовому
- 3. Одномодовому со смещённой диперсией
- 4. Одномодовому со ступенчатым профилем показателя преломления

## 2. Максимальную энергию имеют электроны, находящиеся на энергетических уровнях

- 1. Валентной зоны
- 2. Доноров
- 3. Запрещенной зоны
- 4. Зоны проводимости

## 3. Устройство, преобразующее оптическую энергию в электрическую называют

- 1. Передатчиком света
- 2. Приемником света
- 3. Регенератором света
- 4. Усилителем света

## Практический блок

Разработать схему организации связи волоконно-оптической сети и рассчитать оборудование каждого узла сети связи, если число цифровых потоков E1 между пунктами: A-Б =15, A-B=10, Б-В=38.

Следует учесть, что одна трибутарная плата рассчитана на 21 поток Е1.

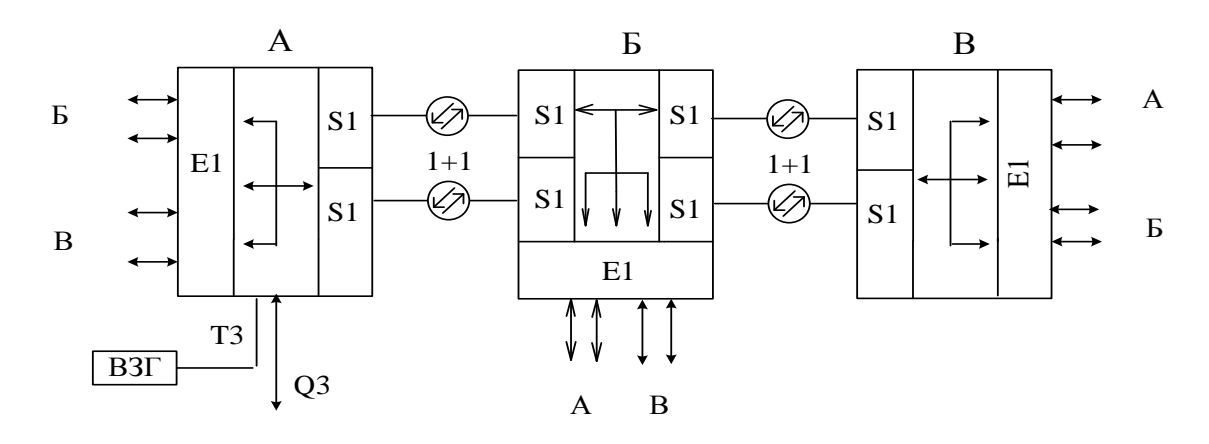

| 1 av.inu<br><b>ROMILION LUQUE O OOD YAODUITED</b> YOUR COTH |                              |         |         |         |  |  |
|-------------------------------------------------------------|------------------------------|---------|---------|---------|--|--|
|                                                             | Параметры блоков             | Пункт А | Пункт Б | Пункт В |  |  |
| Число                                                       | Агрегатные блоки (западные)  |         |         |         |  |  |
| плат                                                        | Агрегатные блоки (восточные) |         |         |         |  |  |
|                                                             | Трибутарные блоки            |         |         |         |  |  |
|                                                             |                              |         |         |         |  |  |

Таблина – Комплектания оборудования в узлах сети

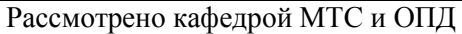

201 г.  $\mathcal{V}$ 

Дифференцированный зачет по учебной практике УП01.01 группы: МТС-310 Билет №5

Зав. кафедрой

## Теоретический блок

## 1. Устройство, преобразующее электрическую энергию в оптическую называют

- 1. Передатчиком света
- 2. Приемником света
- 3. Регенератором света
- 4. Усилителем света

## 2. Длина волны излучения светодиода с увеличением ширины запрещённой зоны:

- 1. Уменьшается
- 2. Увеличивается
- 3. Не изменяется
- 4. Правильного ответа нет

## 3. Потери на поглощение в оптическом волокне связаны

- 1. с явлением интерференции
- 2. с явлением дифракции
- 3. с явлением диэлектрической поляризации
- 4. с явлением дисперсии

## Практический блок

Разработать схему организации связи волоконно-оптической сети и рассчитать оборудование каждого узла сети связи, если число цифровых потоков E1 между пунктами: А-Б = 26, А-В=6, Б-В=14.

Следует учесть, что одна трибутарная плата рассчитана на 21 поток Е1.

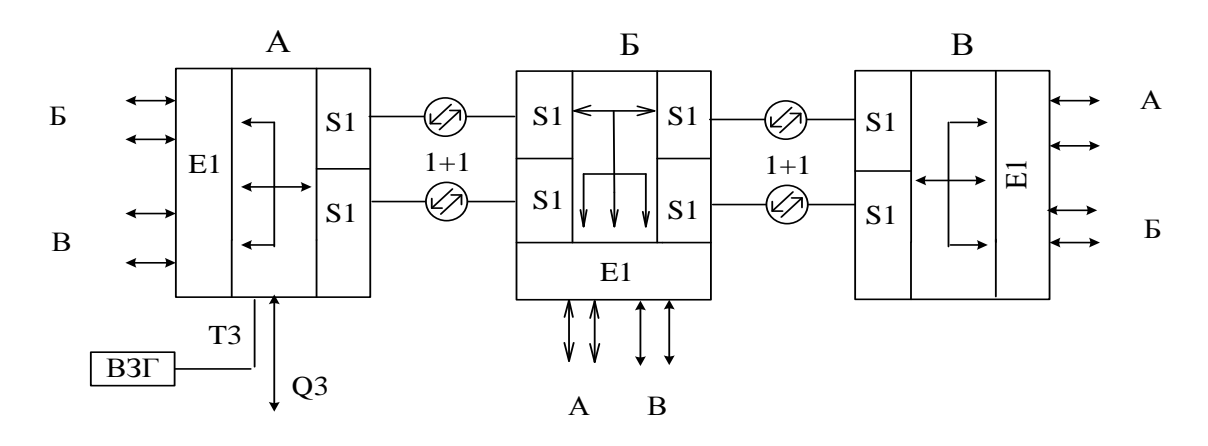

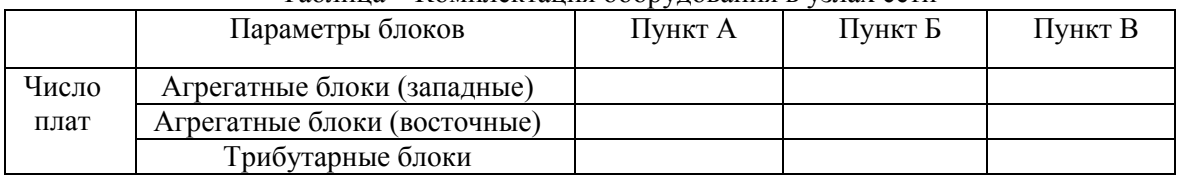

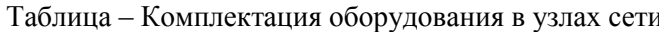

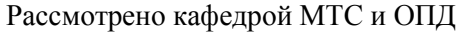

 $201 \quad \Gamma$  $\lambda$  $\overline{u}$ 

#### Зав. кафедрой

## Теоретический блок

## 1. Затухание оптического сигнала в ОВ максимально на длине волны

- 1. 1.3 мкм
- 2. 0,85 мкм
- 3. 1,55 мкм
- 4. нет правильного ответа

## 2. Если изменение показателя преломления световода от центра к краю происходит скачком, то световод относится к

- 1. Одномодовому
- 2. Многомодовому
- 3. Световоду с градиентным профилем показателя преломления
- 4. Световоду со ступенчатым профилем показателя преломления

## 1. В р-слое светодиода носителями являются

- 1. электроны
- 2. ионы
- 3. дырки
- 4. фотоны

## Практический блок

Разработать схему организации связи волоконно-оптической сети и рассчитать оборудование каждого узла сети связи, если число цифровых потоков E1 между пунктами: A-Б =16, A-B=26, Б-В=20.

Следует учесть, что одна трибутарная плата рассчитана на 21 поток Е1.

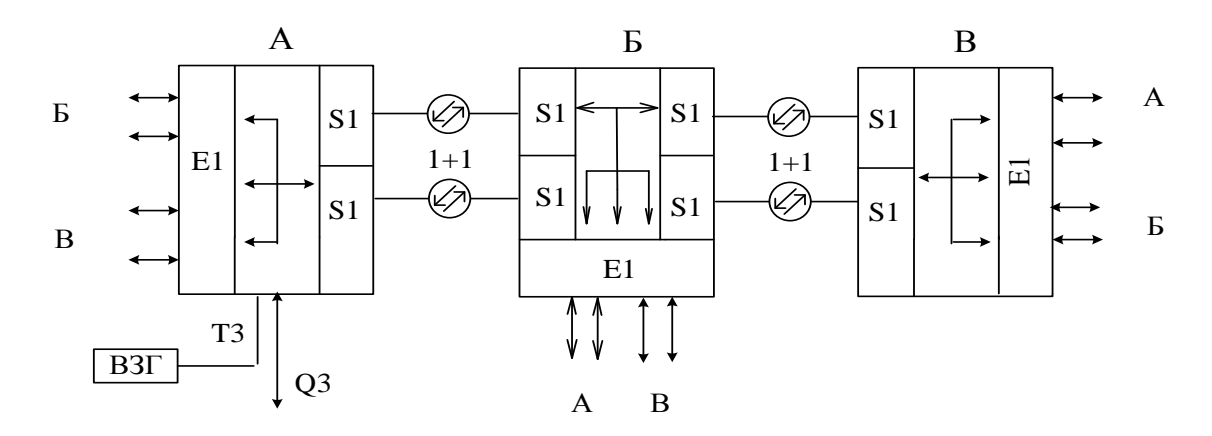

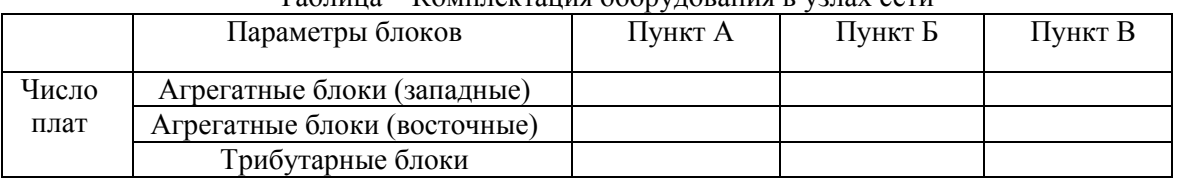

#### Таблина – Комплектания оборудования в узлах сети

Рассмотрено кафедрой МТС и ОПД « » 201 г.

Зав. кафедрой

Дифференцированный зачет по учебной практике УП01.01 группы: МТС-310 Билет №7

## Теоретический блок

## 1. У каких материалов ширина запрещённой зоны минимальна?

- 1. Полупроводники
- 2. Изоляторы
- 3. Проводники
- 4. Диэлектрики

## 2. Устройство, восстанавливающее исходную форму сигнала, называют

- 1. Передатчиком света
- 2. Приемником света
- 3. Повторителем света
- 4 Усилителем света

## 3. В качестве источников света в ВОСП используются

- 1. Р-1-п фотодиод
- 2. Лавинный фотодиод
- 3. Полупроводниковый лазер Фабри-Перо
- 4. Фототранзистор

## Практический блок

Разработать схему организации связи волоконно-оптической сети и рассчитать оборудование каждого узла сети связи, если число цифровых потоков E1 между пунктами: A-Б =15, A-В=17, Б-В=26.

Следует учесть, что одна трибутарная плата рассчитана на 21 поток Е1.

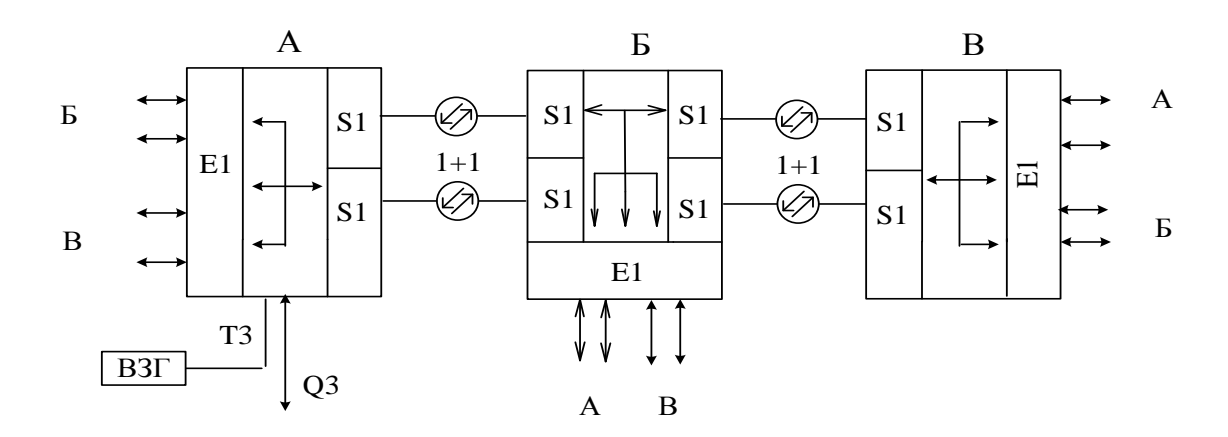

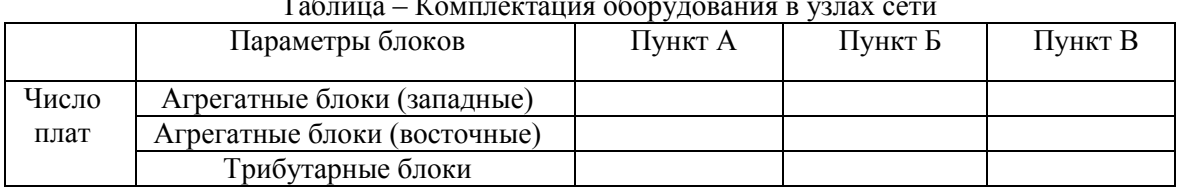

 $\mathbf{r}$ 

Рассмотрено кафедрой МТС и ОПД

 $\stackrel{\text{(1)}}{=}$   $\begin{array}{ccc} \text{(201)} & \text{(1)} & \text{(202)} \\ \text{(201)} & \text{(203)} \\ \text{(201)} & \text{(201)} \\ \text{(201)} & \text{(201)} \\ \text{(201)} & \text{(201)} \\ \text{(201)} & \text{(201)} \\ \text{(201)} & \text{(201)} \\ \text{(201)} & \text{(201)} \\ \text{(201)} & \text{(201)} \\ \text{(201)} & \text{(201)} \\ \text{(201)} & \text{(201)} \\ \text{(201)} & \text{(201)} \\ \text$ 

Дифференцированный зачет по учебной практике УП01.01 группы: МТС-310 Билет №8

Зав. кафедрой

#### Теоретический блок

## 1. Длина волны фотонов, излучаемых СИД зависит

- 1. От размеров СИД
- 2. От размеров активного слоя СИД
- 3. от ширины запрещённой зоны
- 4. от тока накачки

## 2. Для ППЛ с резонатором Фабри-Перо характерно

- 1. Наличие резонансного контура
- 2. Наличие дифракционной решётки
- 3. Наличие зеркальных торцов
- 4. Наличие мушки Фабри-Перо

### 3. Окнам прозрачности в кварцевом оптическом волокне, соответствуют следующие длины волн (в мкм)

- 1.  $0,85; 1,3; 1,55$ 
	- 2.  $0,87; 1,25; 1,55$
	- 3.  $0.9; 1; 1.45$
	- 4.  $0,93; 1,47; 1,5$

## Практический блок

Разработать схему организации связи волоконно-оптической сети и рассчитать оборудование каждого узла сети связи, если число цифровых потоков E1 между пунктами: A-Б =7, A-B=23, Б-В=21.

Следует учесть, что одна трибутарная плата рассчитана на 21 поток Е1.

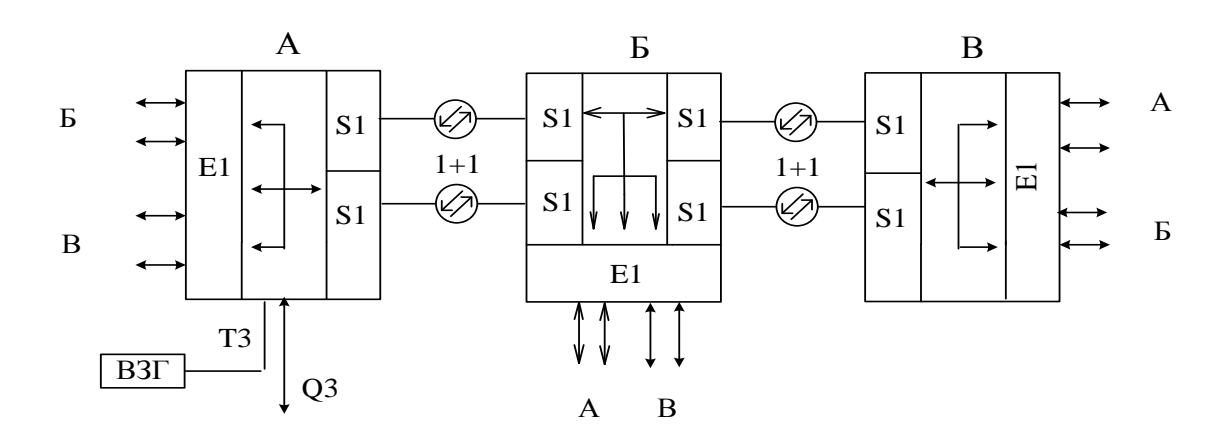

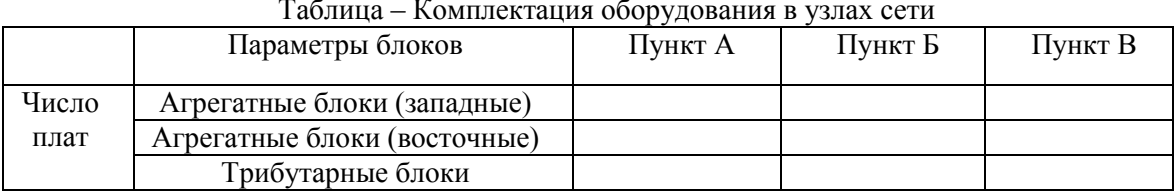

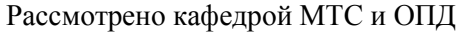

201 г.  $\rightarrow$ 

#### Зав. кафедрой

### Теоретический блок

1. Дисперсия, обусловленная зависимостью показателя преломления от длины волны, называется

- 1. Волноводной
- 2. Материальной
- 3. Межмодовой
- 4. Хроматической

## 2. Если изменение показателя преломления световода от центра к краю происходит плавно, то световод относится к

- 1. Многомодовому
- 2. Одномодовому
- 3. Световоду с градиентным профилем показателя преломления
- 4. Световоду со ступенчатым профилем показателя преломления

#### В п - слое светодиода носителями являются  $1.$

- 1. электроны
- 2. ионы
- 3. дырки
- 4. фотоны

### Практический блок

Разработать схему организации связи волоконно-оптической сети и рассчитать оборудование каждого узла сети связи, если число цифровых потоков E1 между пунктами: A-Б = 29, A-В=9, Б-В=23.

Слелует учесть, что одна трибутарная плата рассчитана на 21 поток Е1.

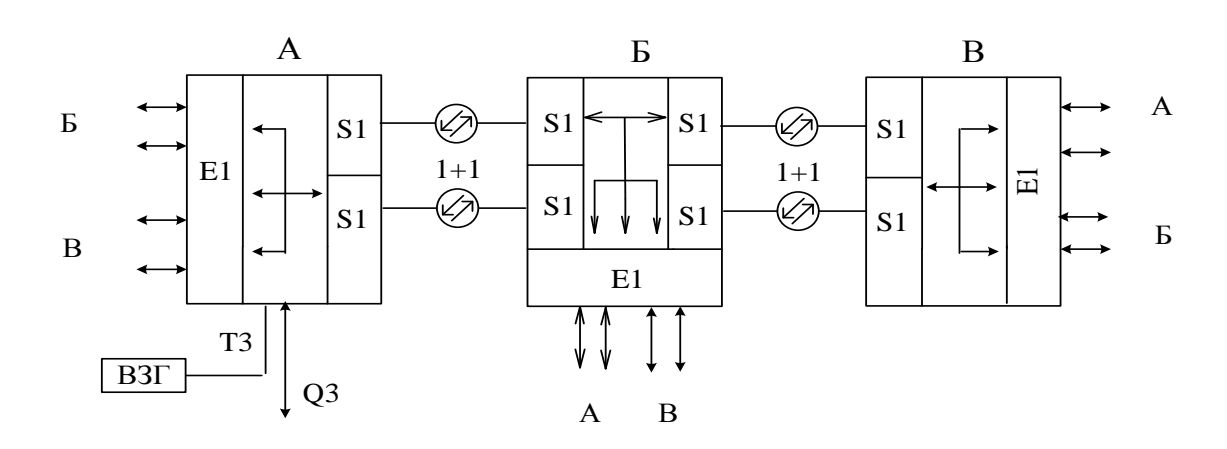

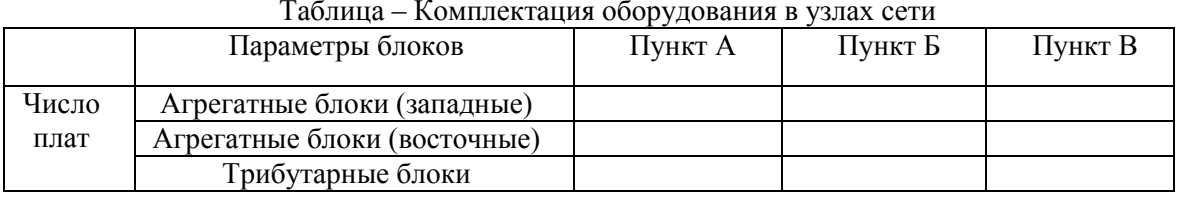

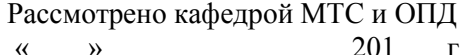

Зав. кафедрой

Дифференцированный зачет по учебной практике УП01.01 группы: МТС-310 Билет №10

## Теоретический блок

## 1. У каких материалов самая большая ширина запрещённой зоны?

- 1. Проводники
- 2. Диэлектрики
- 3. Полупроводники
- 4. Правильного ответа нет

## 2. Излучение СИД является:

- 1. Стимулированным
- 2. Вынужденным
- 3. Индуцированным
- 4. Спонтанным

## 3. При соизмеримости диаметра световода и рабочей длины волны, световод относится

- $\mathbf{K}$
- 1. Многомодовому
- 2. Многомодовому со ступенчатым профилем показателя преломления
- 3. Одномодовому
- 4. Нет правильного ответа

## Практический блок

Разработать схему организации связи волоконно-оптической сети и рассчитать оборудование каждого узла сети связи, если число цифровых потоков E1 между пунктами: A-Б =13, A-B=12, Б-В=36. Следует учесть, что одна трибутарная плата рассчитана на 21 поток Е1.

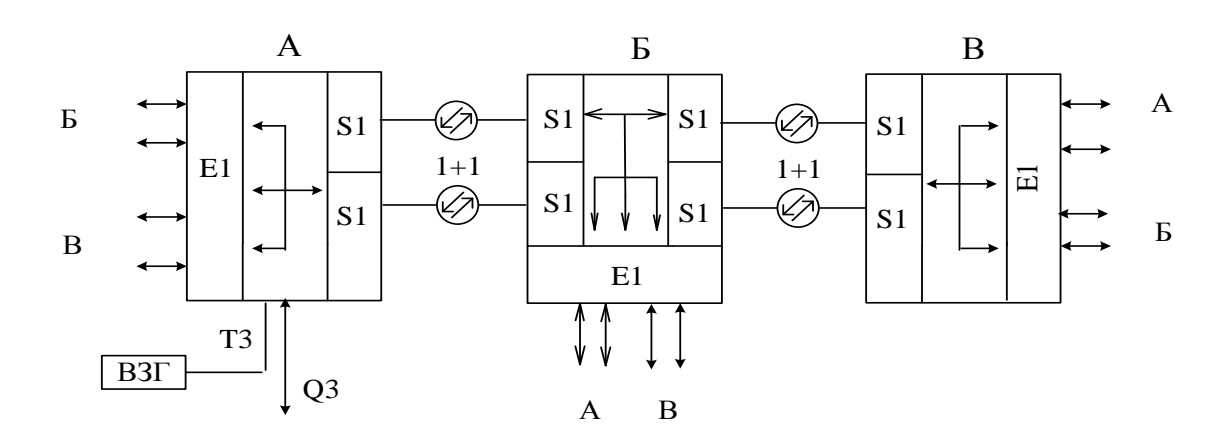

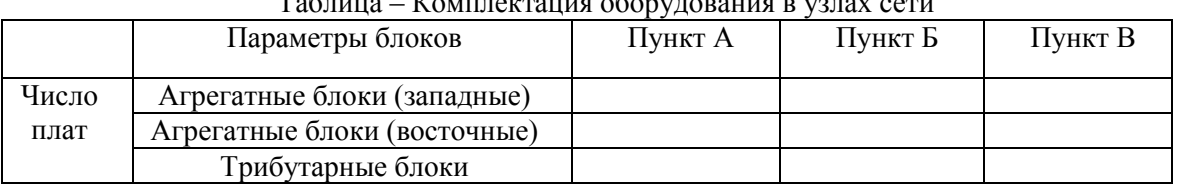

## $\mathbf{r}$

Рассмотрено кафедрой МТС и ОПД  $\begin{array}{ccccc}\n\leftarrow & & \rightarrow & & \text{201} & \text{r.} \\
\end{array}$ 

Зав. кафедрой

**Дифференцированный зачет** по учебной практике УП01.01 группы: МТС-310 **Билет №11**

### **Теоретический блок**

## **1. Затухание оптического сигнала в ОВ минимально на длине волны**

- 1. 1,3 мкм
- 2. 0,85 мкм
- 3. 1,55 мкм
- 4. 1,3 мм

## **2. Инфракрасное поглощение с ростом длины волны в ОВ**

- 1. уменьшается
- 2. увеличивается
- 3. не изменяется
- 4. нет правильного ответа

## **3. У каких материалов самая большая ширина запрещѐнной зоны?**

- 1. Проводники
- 2. Диэлектрики
- 3. Полупроводники
- 4. Правильного ответа нет

## **Практический блок**

Разработать схему организации связи волоконно-оптической сети и рассчитать оборудование каждого узла сети связи, если число цифровых потоков Е1 между пунктами: А-Б =25, А-В=8, Б-В=15.

Следует учесть, что одна трибутарная плата рассчитана на 21 поток Е1.

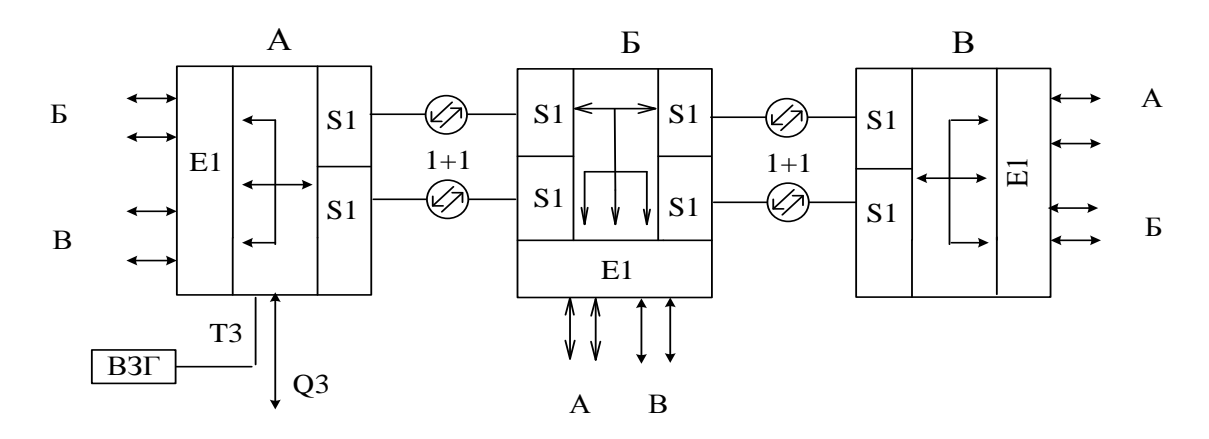

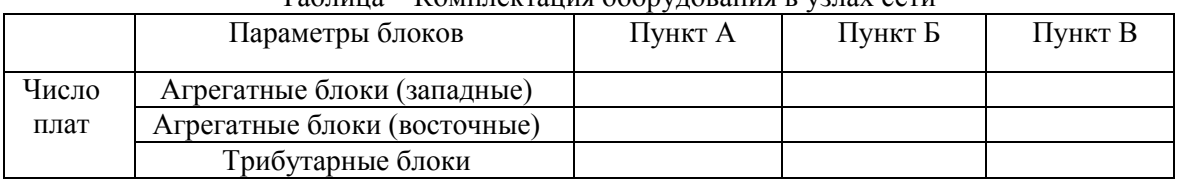

#### Таблица – Комплектация оборудования в узлах сети

Преподаватель \_\_\_\_\_\_\_\_\_\_\_\_\_\_\_\_\_\_

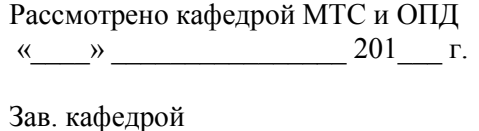

## Теоретический блок

## 1. Ватт-амперная характеристика светодиода - это зависимость:

- 1. Излучаемой мощности от тока накачки
- 2. Амплитуды от тока накачки
- 3. Сопротивления от тока накачки
- 4. Температуры от тока накачки

## 2. С увеличением ширины запрещённой зоны материала активного слоя частота излучения:

- 1. Увеличивается
- 2. Уменьшается
- 3. Не изменяется
- 4. Правильного ответа нет

## 3. Для изготовления приемников света используются

- 1. Диэлектрики
- 2. Полупроводники
- 3. Проводники
- 4. Сверхпроводники

#### Практический блок

Разработать схему организации связи волоконно-оптической сети и рассчитать оборудование каждого узла сети связи, если число цифровых потоков E1 между пунктами: A-Б =18, A-В=24, Б-В=21.

Слелует учесть, что одна трибутарная плата рассчитана на 21 поток Е1.

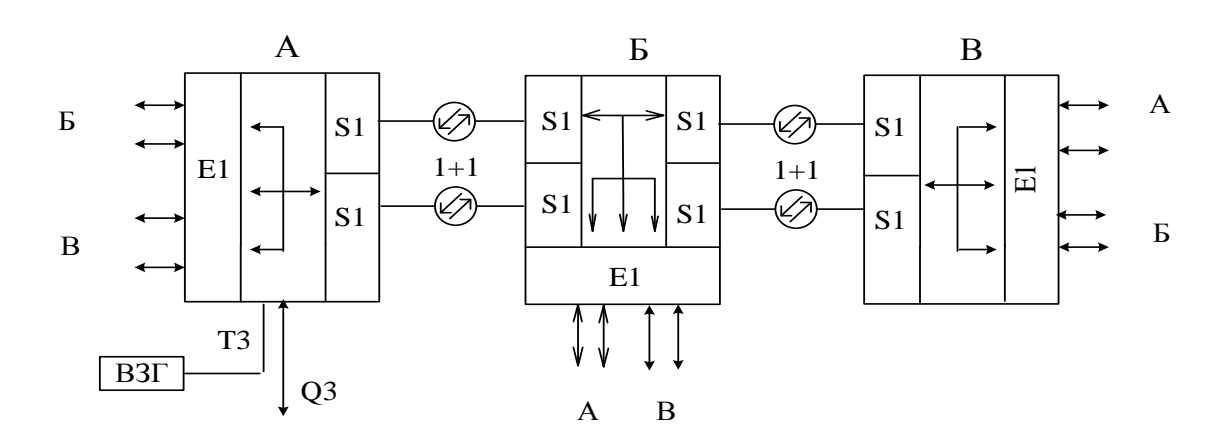

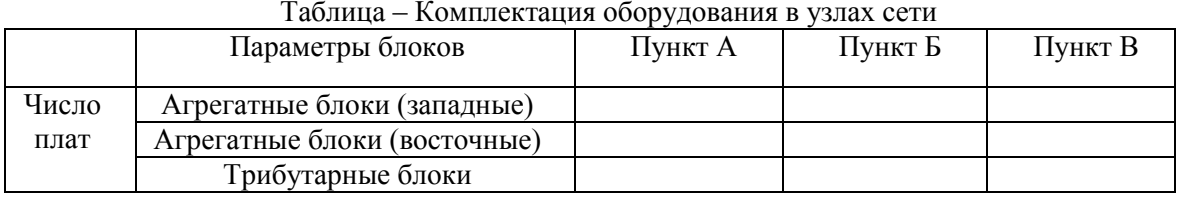

Рассмотрено кафедрой МТС и ОПД  $201 \t\t r.$  $\left\langle \left\langle \right\rangle \right\rangle$  $\rightarrow$ 

Зав. кафедрой

Дифференцированный зачет по учебной практике УП01.01 группы: МТС-310 Билет №13

## Теоретический блок

#### 1. Электроны не могут находиться на энергетических уровнях

- 1. Акцепторов
- 2. Валентной зоны
- 3. Запрешенной зоны
- 4. Зоны проводимости

## 2. При внесении в собственный полупроводник акцепторной примеси, он становится полупроводником

- 1. *і*-типа
- 2. п-типа
- 3. р-типа

#### 3. Частота излучения ППЛ зависит

- 1. от тока накачки
- 2. от материала, из которого изготовлен активный слой
- 3. от размеров активного слоя
- 4. от приложенного напряжения

#### Практический блок

Разработать схему организации связи волоконно-оптической сети и рассчитать оборудование каждого узла сети связи, если число цифровых потоков E1 между пунктами: A-Б =14, A-B=20, Б-В=22.

Следует учесть, что одна трибутарная плата рассчитана на 21 поток Е1.

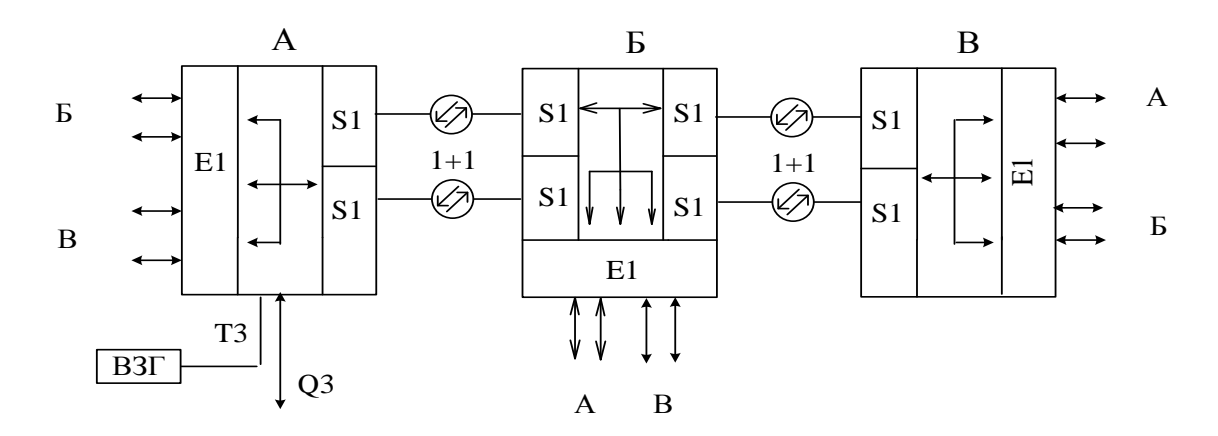

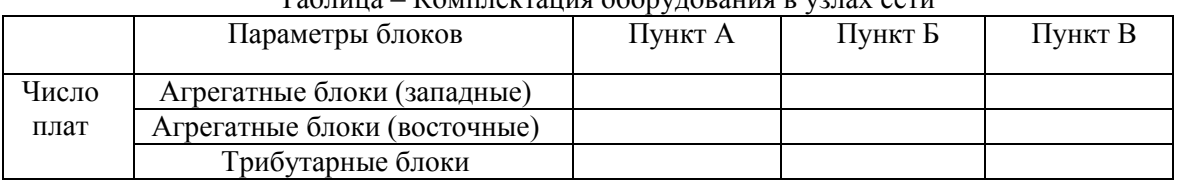

#### Таблина – Комплектания оборудования в узлах сети

Рассмотрено кафедрой МТС и ОПД  $\begin{array}{cccc}\n\kappa & \mathbf{w} & \mathbf{w} & \mathbf{w} \\
\mathbf{w} & \mathbf{w} & \mathbf{w} & \mathbf{w}\n\end{array}$ 

Зав. кафедрой

Дифференцированный зачет по учебной практике УП01.01 группы: МТС-310 Билет №14

#### Теоретический блок

### 1. Излучение, которое излучает полупроводниковый лазер, относится

- 1. Вынужденному
- 2. Некогерентному
- 3. Спонтанному

## 2. В качестве источников света в ВОСП используются

- 1. Р-1-п фотодиод
- 2. Лавинный фотодиод
- 3. Светоизлучающий диод
- 4. Фотодетектор

#### 3. Для возникновения лазерного излучения необходимо наличие

- 1. инверсной населённости в атомах
- 2. заселения носителями запрещённой зоны
- 3. наличие обратного напряжения, приложенного к пассивным слоям ППЛ
- 4. заселения носителями валентной зоны

#### Практический блок

Разработать схему организации связи волоконно-оптической сети и рассчитать оборудование каждого узла сети связи, если число цифровых потоков E1 между пунктами: A-Б =6, A-B=26, Б-В=21.

Следует учесть, что одна трибутарная плата рассчитана на 21 поток Е1.

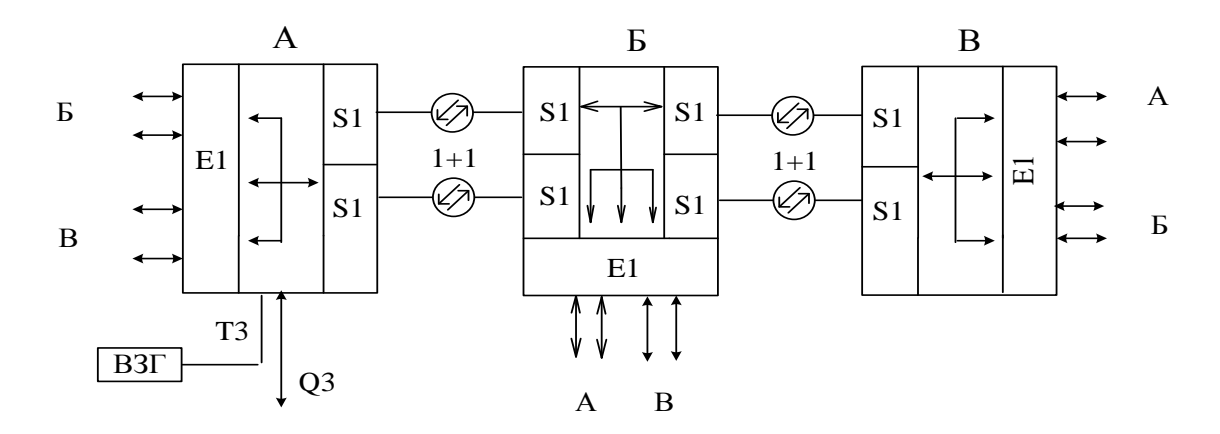

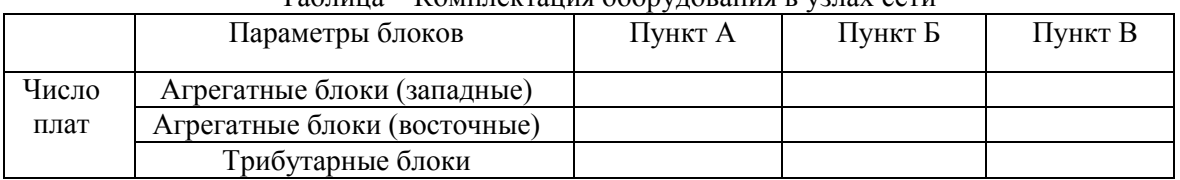

#### Таблина – Комплектания оборудования в узлах сети

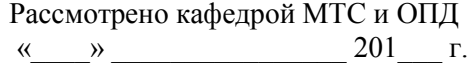

**Дифференцированный зачет** по учебной практике УП01.01 группы: МТС-310 **Билет №15**

Зав. кафедрой

## **Теоретический блок**

## **1. Ватт-амперная характеристика ППЛ – это зависимость:**

- 1. Излучаемой мощности от тока накачки
- 2. Амплитуды от тока накачки
- 3. Сопротивления от тока накачки
	- 4. Температуры от тока накачки

## **2. При малых токах накачки в активной области лазера возникает**

- 1. Вынужденное излучение
- 2. Спонтанное излучение
- 3. Стимулированное излучение
- 4. Индуцированное излучение

## **3. Какой способ накачки применяется в СИД**

- 1. Газовая
- 2. химическая
- 3. плазменная
- 4. электрическим током

## **Практический блок**

Разработать схему организации связи волоконно-оптической сети и рассчитать оборудование каждого узла сети связи, если число цифровых потоков Е1 между пунктами: А-Б =32, А-В=6, Б-В=23.

Следует учесть, что одна трибутарная плата рассчитана на 21 поток Е1.

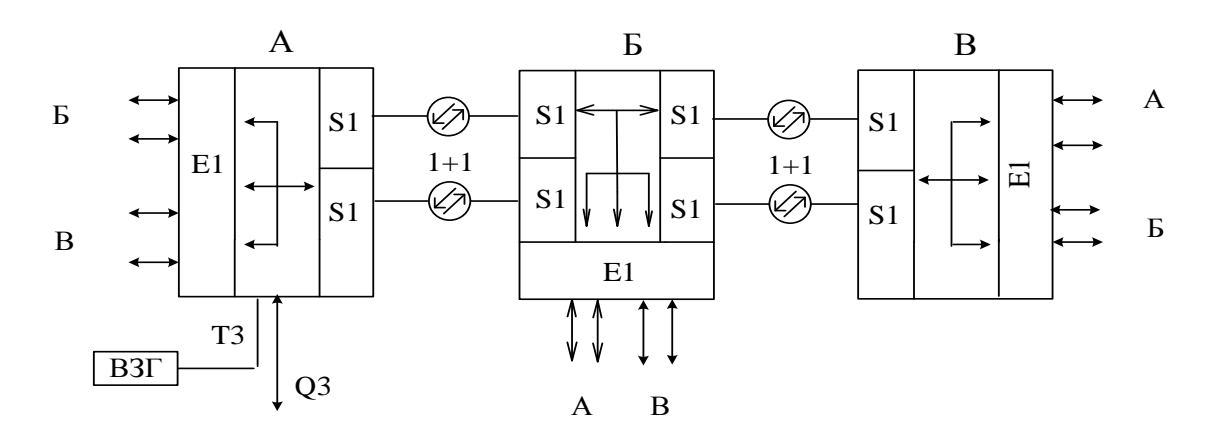

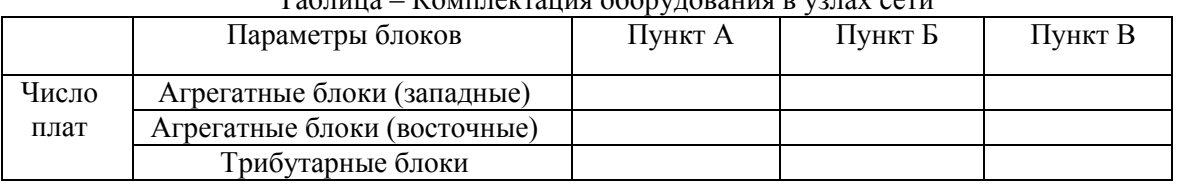

#### Таблица – Комплектация оборудования в узлах сети

Преподаватель \_\_\_\_\_\_\_\_\_\_\_\_\_\_\_\_\_\_

Рассмотрено кафедрой МТС и ОПД  $201 \t\t r.$  $\rightarrow$  $\left\langle \left\langle \right\rangle \right\rangle$ 

Зав. кафедрой

Дифференцированный зачет по учебной практике УП01.01 группы: МТС-310 Билет №16

## Теоретический блок

## 1. Преимущество ППЛ с РОС по сравнению с ППЛ Фабри-Перо

- 1 Высокое быстродействие
- 2. Меньшие габариты
- 3. узкий спектр излучения
- 4. большой срок службы

## 2. В качестве приемника света волоконно-оптических линиях связи используются

- 1. Полупроводниковый лазер
- 2. Лавинный фотодиод
- 3. Лазер с двойной гетероструктурой
- 4. Суперлюминисцентный диод

## 3. Преимущество ЛФД перед Р-1-п фотодиодом заключается в

- 1. Большей чувствительности
- 2. малых габаритах
- 3. Большем сроке службы
- 4. Меньшем уровне шума

#### Практический блок

Разработать схему организации связи волоконно-оптической сети и рассчитать оборудование каждого узла сети связи, если число цифровых потоков E1 между пунктами: A-Б =16, A-В=10, Б-В=31.

Следует учесть, что одна трибутарная плата рассчитана на 21 поток Е1.

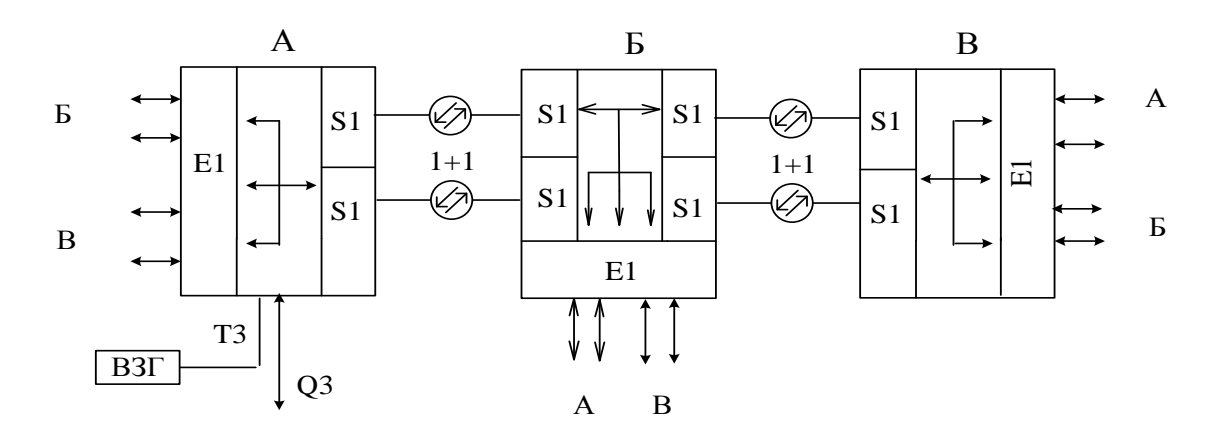

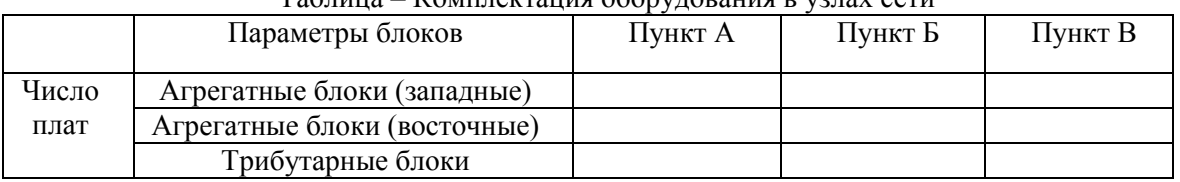

#### Таблина – Комплектания оборудования в узлах сети

Рассмотрено кафедрой МТС и ОПД

 $\frac{1}{201}$  T.

Зав. кафедрой

Дифференцированный зачет по учебной практике УП01.01 группы: МТС-310 Билет №17

## Теоретический блок

## 1. Светоизлучающий диод изготавливается из полупроводников

- 1. 1- и п-типа
- 2. р-и 1-типа
- 3. р-и п-типа
- 4. р- типа диэлектрика

## 2. Длина волны кванта света, излучаемого ППЛ зависит от:

- 1. ширины запрещённой зоны
- 2. постоянной Планка
- 3. скорости света
- 4. условий распространения света

## 3. У каких материалов самая большая ширина запрещённой зоны?

- 1. Проводники
- 2. Диэлектрики
- 3. Полупроводники
- 4. Правильного ответа нет

## Практический блок

Разработать схему организации связи волоконно-оптической сети и рассчитать оборудование каждого узла сети связи, если число цифровых потоков E1 между пунктами: A-Б = 27, A-B=5, Б-В=12.

Следует учесть, что одна трибутарная плата рассчитана на 21 поток Е1.

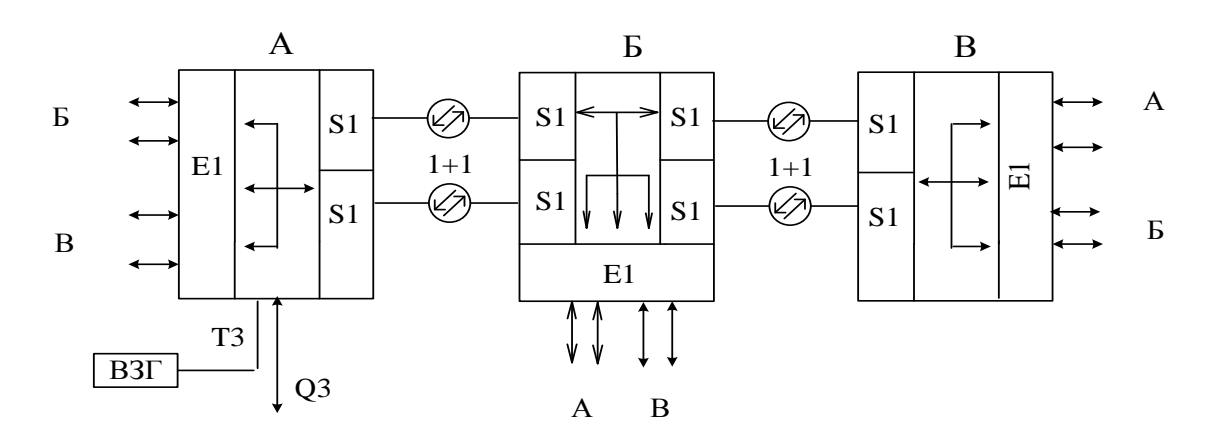

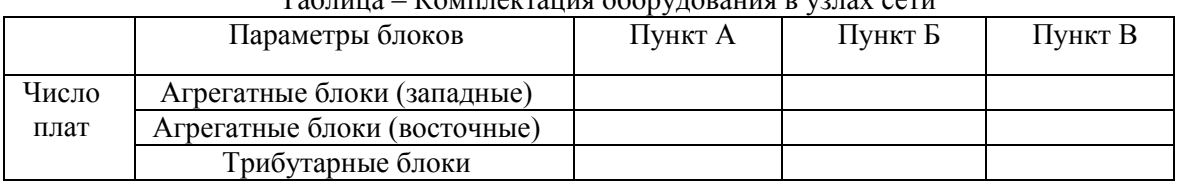

#### Таблица – Комплектация оборудования в узлах сети

Рассмотрено кафедрой МТС и ОПД « » 201 г.

Зав. кафедрой

Дифференцированный зачет по учебной практике УП01.01 группы: МТС-310 Билет №18

#### Теоретический блок

### 1. Электроны не могут находиться на энергетических уровнях

- 1. Акцепторов
- 2. Валентной зоны
- 3. Запрещенной зоны
- 4. ЗОНЫ ПРОВОДИМОСТИ

## 2. Для изготовления источников света используются

- 1. Диэлектрики
- 2. Полупроводники
- 3. Проводники
- 4. Сверхпроводники

## 3. Для возникновения лазерного излучения необходимо наличие

- 1. инверсной населённости в атомах
- 2. заселения носителями запрещённой зоны
- 3. наличие обратного напряжения, приложенного к пассивным слоям ППЛ
- 4 заселения носителями валентной зоны

### Практический блок

Разработать схему организации связи волоконно-оптической сети и рассчитать оборудование каждого узла сети связи, если число цифровых потоков E1 между пунктами: A-Б = 17, A-B=25, Б-В=19.

Следует учесть, что одна трибутарная плата рассчитана на 21 поток Е1.

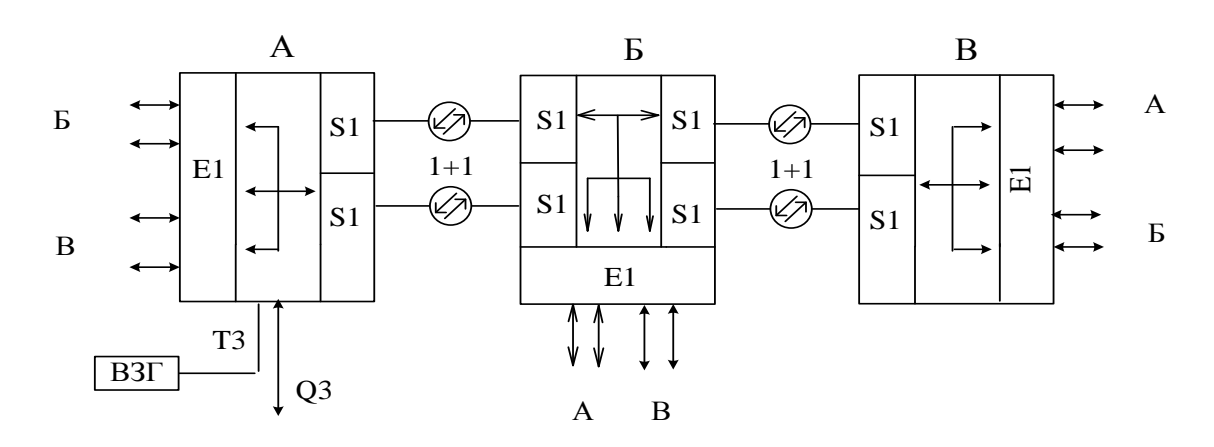

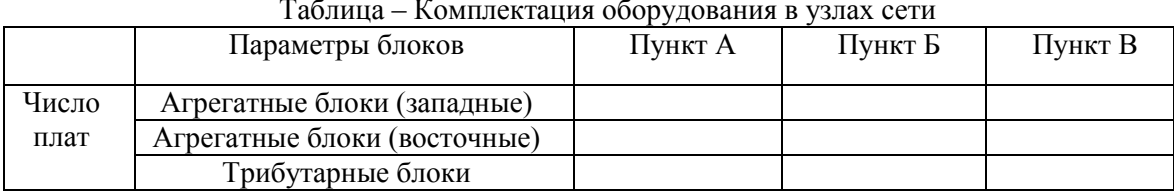

Рассмотрено кафедрой МТС и ОПД  $201 \t\t r.$  $\left\langle \left\langle \right\rangle \right\rangle$  $\rightarrow$ 

Зав. кафедрой

## Теоретический блок

## 1. Преимущество ППЛ с РОС по сравнению с ППЛ Фабри-Перо

- 1 Высокое быстродействие
- 2. Меньшие габариты
- 3. малая зависимость параметров от температуры
- 4. большой срок службы

## 2. Ватт-амперная характеристика ППЛ - это

- 1. зависимость длины волны излучения от приложенной мощности
- 2. зависимость тока накачки от приложенной мощности
- 3. зависимость излучаемой мощности от тока накачки
- 4. зависимость порогового тока от приложенного напряжения

## 3. Хроматическая дисперсия состоит из

- 1. Внутримодовой и межмодовой
- 2. Материальной и волноводной
- 3. Межмодовой и волноводной
- 4. Межмодовой и материальной

#### Практический блок

Разработать схему организации связи волоконно-оптической сети и рассчитать оборудование каждого узла сети связи, если число цифровых потоков E1 между пунктами: A-Б = 27, A-B=12, Б-В=18.

Слелует учесть, что одна трибутарная плата рассчитана на 21 поток Е1.

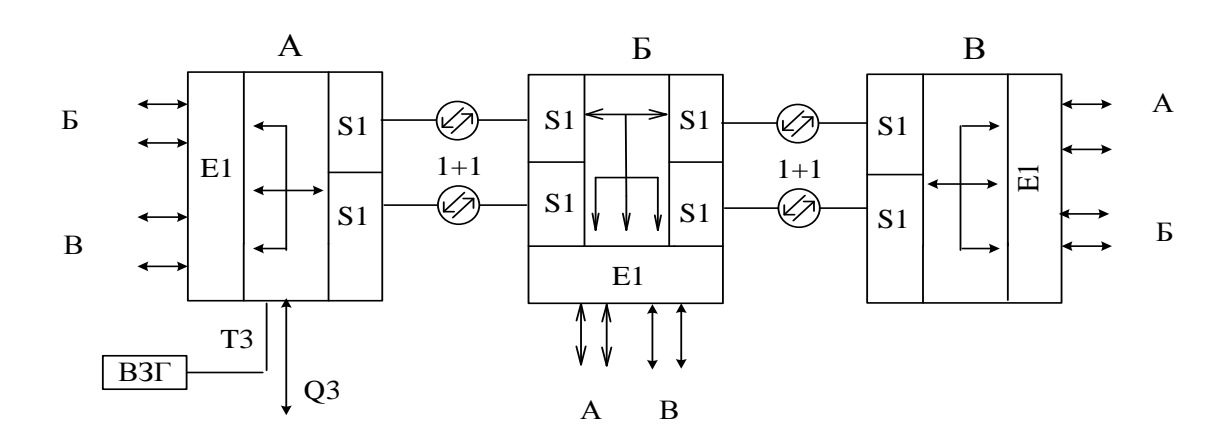

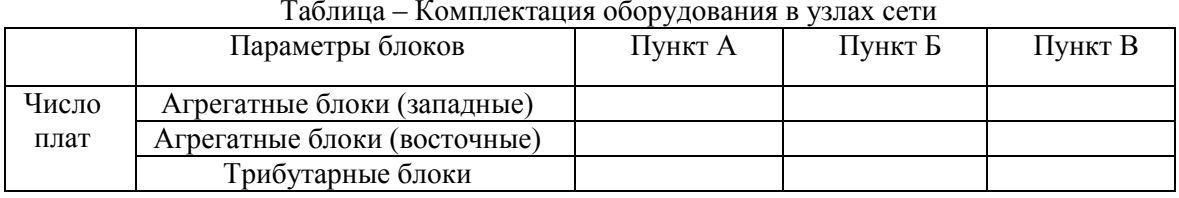

Рассмотрено кафедрой МТС и ОПД « $\_\_\_$   $\_\_$   $\_\_$   $\_\_$   $\_\_$   $\_\_$   $\_\_$   $\_\_$   $\_\_$   $\_\_$   $\_\_$   $\_\_$   $\_\_$   $\_\_$   $\_\_$   $\_\_$   $\_\_$   $\_\_$   $\_\_$   $\_\_$   $\_\_$   $\_\_$   $\_\_$   $\_\_$   $\_\_$   $\_\_$   $\_\_$   $\_\_$   $\_\_$   $\_\_$   $\_\_$   $\_\_$   $\_\_$   $\_\_$   $\_\_$   $\_\_$   $\$ 

Зав. кафедрой

**Дифференцированный зачет** по учебной практике УП01.01 группы: МТС-310 **Билет №20**

#### **Теоретический блок**

## **1. Хроматическая дисперсия измеряется в единицах**

- 1. дБ
- 2. мкм
- 3. пс/км
- 4. км/ч

## **2. Максимальную энергию имеют электроны, находящиеся на энергетических уровнях**

- 1. Валентной зоны
- 2. Доноров
- 3. Запрещенной зоны
- 4. Зоны проводимости

## **3. Наличие петли ООС в передающем оптическом модуле приводит к**

- 1. Стабилизации рабочей точки излучателя
- 2. Увеличению излучаемой мощности
- 3. Увеличению коэффициента усиления
- 4. Увеличению числа генерируемых мод

## **Практический блок**

Разработать схему организации связи волоконно-оптической сети и рассчитать оборудование каждого узла сети связи, если число цифровых потоков Е1 между пунктами: А-Б =22, А-В=25, Б-В=8.

Следует учесть, что одна трибутарная плата рассчитана на 21 поток Е1.

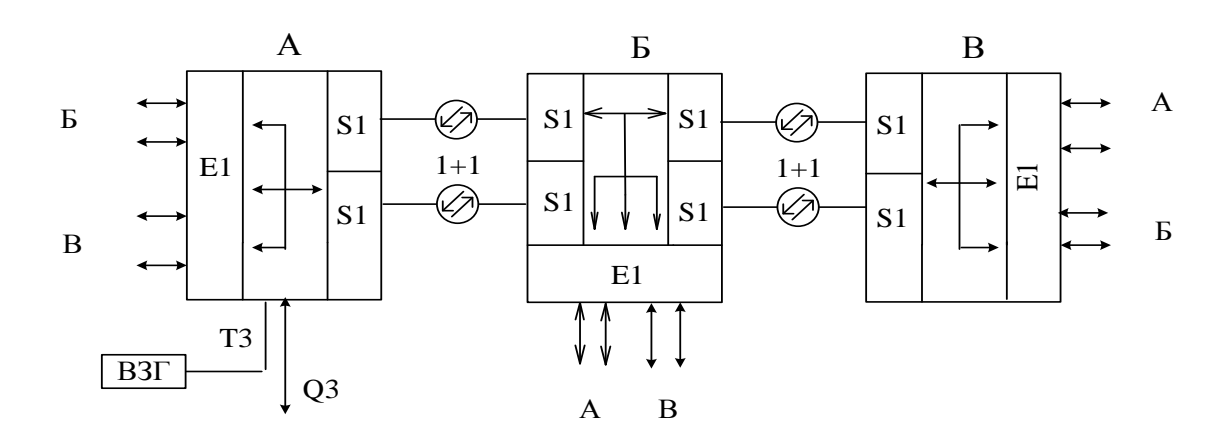

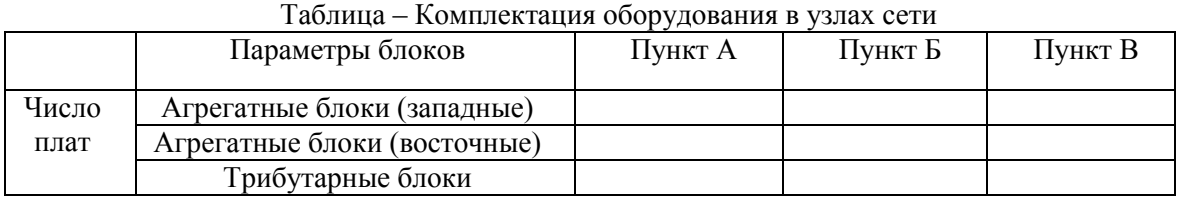

Преподаватель \_\_\_\_\_\_\_\_\_\_\_\_\_\_\_\_\_\_

Критерии оценки:

- оценка «отлично» выставляется обучающемуся, если обучающийся правильно ответил на теоретические вопросы и правильно выполнил практическое задание.

- оценка «хорошо» выставляется обучающемуся, если он правильно ответил на два теоретических вопроса и правильно выполнил практическое задание.

- оценка «удовлетворительно» выставляется обучающемуся, если он правильно ответил на все теоретические вопросы, но не справился с теоретическим заданием, либо правильно выполнил одно теоретическое задание и правильно сделал практическое задание.

- оценка «неудовлетворительно» выставляется обучающемуся, если он не правильно выполнил практическое задание и ответил правильно не более чем на два теоретических вопроса.